# **UNIVERSIDADE FEDERAL DE MATO GROSSO INSTITUTO DE FÍSICA INSTITUTO DE BIOCIÊNCIAS INSTITUTO DE CIÊNCIAS EXATAS E DA TERRA**

## **PROGRAMA DE PÓS-GRADUAÇÃO DE ENSINO DE CIÊNCIAS NATURAIS**

# **Sistema** *EducaTICs: software online* **para auxiliar Docentes da Educação Básica no contexto das Tecnologias Digitais**

**JOÃO VINÍCIUS FERRAZ DIAS FERREIRA**

**CUIABÁ-MT 2014**

**UNIVERSIDADE FEDERAL DE MATO GROSSO INSTITUTO DE FÍSICA INSTITUTO DE BIOCIÊNCIAS INSTITUTO DE CIÊNCIAS EXATAS E DA TERRA**

**PROGRAMA DE PÓS-GRADUAÇÃO DE ENSINO DE CIÊNCIAS NATURAIS**

# **Sistema** *EducaTICs: software online* **para auxiliar Docentes da Educação Básica no contexto das Tecnologias Digitais**

**JOÃO VINÍCIUS FERRAZ DIAS FERREIRA**

**ORIENTADORA Profa. Dra. EDNA LOPES HARDOIM**

**CO-ORIENTADORA Profa. Dra. IRENE CRISTINA DE MELLO**

**CUIABÁ-MT 2014**

F381s Ferraz Dias Ferreira, João Vinícius. Sistema EducaTICs : software online para auxiliar docentes da educação básica no contexto das tecnologias digitais / João Vinícius Ferraz Dias Ferreira. -- 2015 ix, 47 f. : il. color. ; 30 cm. Orientadora: Edna Lopes Hardoim. Co-orientadora: Irene Cristina de Mello. Dissertação (mestrado) - Universidade Federal de Mato Grosso, Instituto de Física, Programa de Pós-Graduação em Ensino de Ciências Naturais, Cuiabá, 2015. Inclui bibliografia. 1. TICs. 2. Aplicativos. 3. Repositório. I. Título.

## **BANCA EXAMINADORA**

#### **EDNA LOPES HARDOIM - Presidente**

\_\_\_\_\_\_\_\_\_\_\_\_\_\_\_\_\_\_\_\_\_\_\_\_\_\_\_\_\_\_

Departamento de Botânica e Ecologia Instituto de Biociências – UFMT PPG Ensino de Ciências Naturais

### **IRENE CRISTINA DE MELLO – Membro Interno**

\_\_\_\_\_\_\_\_\_\_\_\_\_\_\_\_\_\_\_\_\_\_\_\_\_\_\_\_\_\_\_\_\_

Departamento de Química Instituto de Ciências Exatas e da Terra -UFMT

### **ADRIANO BREÜNIG – Membro Externo**

\_\_\_\_\_\_\_\_\_\_\_\_\_\_\_\_\_\_\_\_\_\_\_\_\_\_\_\_\_\_\_\_\_\_\_\_\_\_\_\_\_

Departamento de Informática

Instituto Federal de Educação, Ciência e Tecnologia de Mato Grosso - IFMT

**ALEXANDRE MARTINS DOS ANJOS – Membro Suplente**

\_\_\_\_\_\_\_\_\_\_\_\_\_\_\_\_\_\_\_\_\_\_\_\_\_\_\_\_\_\_\_\_\_\_\_\_\_\_\_\_\_

Instituto de Educação – UFMT

# **DEDICATÓRIA**

A DEUS pela dádiva da vida e pelas bênçãos que se renovam a cada manhã;

Aos meus pais

Lurnio e Saleti, meus maiores educadores e investidores, sem os quais eu jamais teria chegado até essa etapa de minha vida;

À Thayla,

amada esposa, pelo seu companheirismo incentivo, comprometimento e apoio incondicional a todos os meus projetos.

### **AGRADECIMENTOS**

- A Prof.ª Dra. Edna Lopes Hardoim, pela orientação, apoio, incentivo com o qual tem me acompanhado desde a graduação, e, principalmente, pela amizade que desde a minha infância se faz presente;
- A Prof.ª Dra. Irene Cristina de Mello, por contribuir com seu notável conhecimento acadêmico e proporcionar o crescimento do meu trabalho através de sua admirável experiência;
- Ao Prof. Dr. Adriano Breünig, pela sua contribuição essencial no amadurecimento desse projeto, sobretudo nos aspectos relacionados a TICs, tema central desse estudo;
- A todos os professores do Programa de Pós-Graduação em Ensino de Ciências Naturais da Universidade Federal de Mato Grosso, onde transmitiram seus conhecimentos;
- A todos os colegas de curso pela agradável convivência e troca de experiências inesquecíveis.

# **SUMÁRIO**

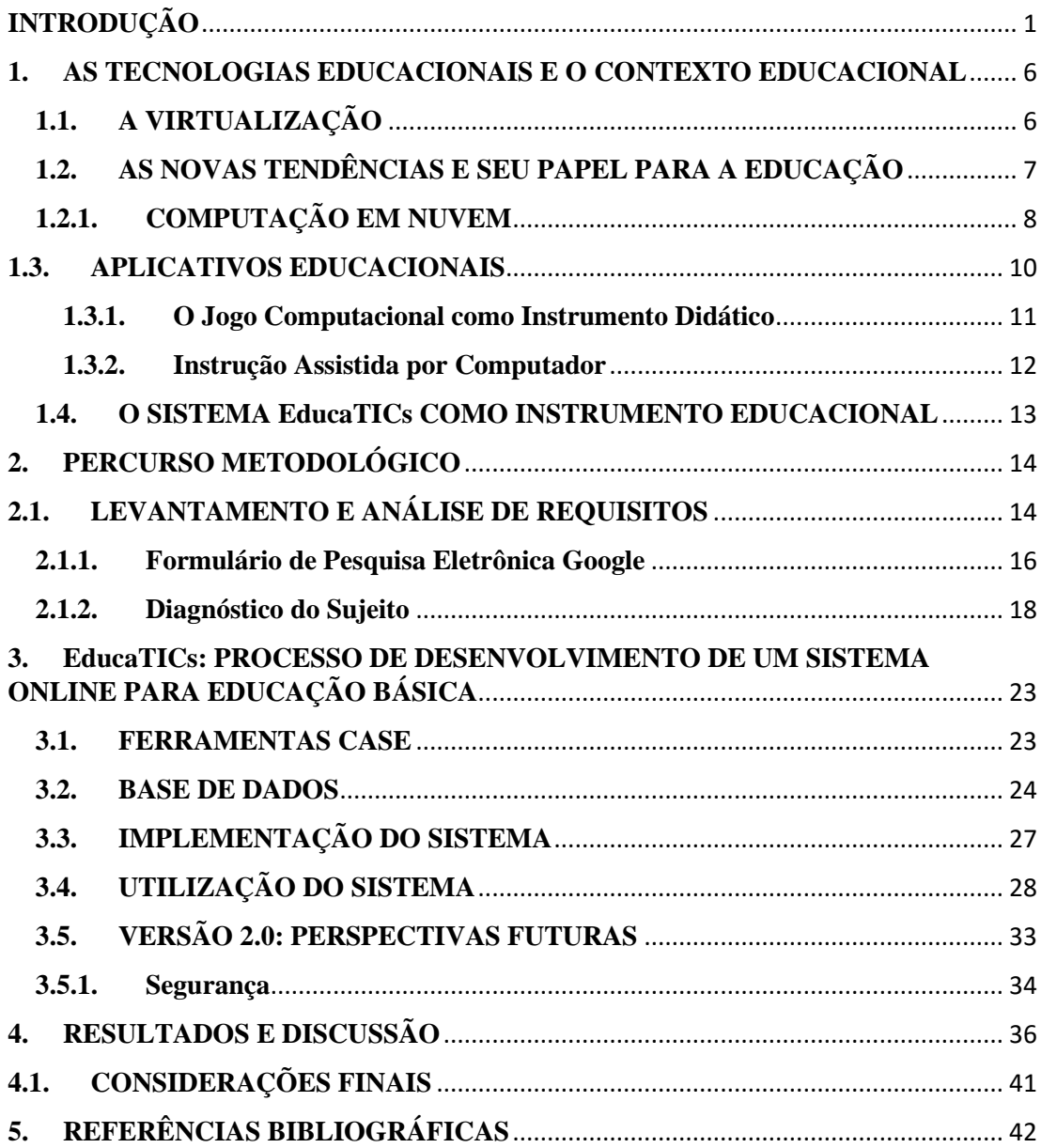

FERREIRA, João Vinícius Ferraz Dias. **Sistema EducaTICs:** *software online* **para auxiliar Docentes da Educação Básica no contexto das Tecnologias Digitais**. Dissertação de Mestrado. Programa de Pós-Graduação em Ensino de Ciências Universidade Federal de Mato Grosso.: Cuiabá, 2015.

Este trabalho apresenta um estudo sobre um produto educacional – EducaTICs, um *software* de repositório de dados *online* que propõe uma otimização do trabalho do professor ao facilitar-lhe a busca por aplicativos disponíveis no mercado e que lhe sejam úteis em sua prática diária, como organização pessoal e de material didático. Com o auxílio do formulário eletrônico de pesquisa oferecido pelo aplicativo *Google Drive*, analisamos a afinidade entre o educador e as tecnologias de informação disponibilizadas atualmente com o objetivo de confrontar tais dados com a imensa variedade de opções apresentadas. Além de caracterizar os sujeitos da pesquisa, as informações obtidas sobre espaço virtual, instrumento computacional de auxílio ao lecionar, recursos para pesquisas científicas, *software* para organização pessoal e didática e aplicativo baseado no conceito de computação nas nuvens, permitiram o desenvolvimento do instrumento pedagógico EducaTICs. Sessenta e cinco professores responderam à pesquisa, destes, 29 do sexo masculino e 36 do sexo feminino, com idades entre 21 e 63 anos; sendo 63% com tempo de experiência profissional na docência inferior a dez anos. Do total de participantes da pesquisa, 71% atuam na rede pública de ensino e 17% no ensino público e privado. Cinquenta e sete por cento já participaram de formação continuada na área de TIC. A maioria relatou que acessa com maior frequência a página do Google. As redes sociais são usadas por 71% dos respondentes para se relacionarem com amigos. Entre os espaços virtuais mais utilizados está o *Blog* (32%) seguido pelo site pessoal (12%). O mais utilizado dentre os instrumentos computacionais como auxílio ao professor, para lecionar, são os *softwares* de apresentação de slides (94%); entre os sujeitos dessa pesquisa, 69% consideram que não utilizam qualquer recurso tecnológico como apoio à organização pessoal. Dos professores que utilizam ferramentas baseadas no conceito de computação nas nuvens, 57% são usuários do *DropBox*. Os resultados obtidos são representativos para compreensão de que os professores utilizam pouca diversidade

nas ferramentas de TICs que podem servir de apoio à sua atividade didática, o que corrobora com o objetivo da ferramenta proposta.

**Palavras-chave**: TICs, Aplicativos, Repositório

FERREIRA, João Vinícius Ferraz Dias. **EducaTICs:** *online based software* **to help teachers of basic education in digital tecnologies context**. Master degree dissertation. Programa de Pós-Graduação em Ensino de Ciências Universidade Federal de Mato Grosso.: Cuiabá, 2014.

This paper presents a study on an educational product – EducaTICs, an online data repository software that proposes an optimization of the teacher's job to facilitate his search for apps available in the market and which are useful in his daily practice, as an organization staff and teaching materials. Helped by electronic search form offered by Google Drive application, we analyze the affinity between the educator and information technologies currently available in order to confront these data with the immense variety of options presented. In addition to characterizing the subjects, the information obtained on virtual space, computational instrument of aid to teaching, resources for scientific research, software for personal and didactic organization and application based on the concept of cloud computing, enabled the development of pedagogical tool EducaTICs. Sixty-five teachers responded to the survey, of these, 29 males and 36 females, aged between 21 and 63 years; 63% with years of professional experience in teaching less than ten years. Of the participants, 71% work in the public education and 17% in public and private education. Fifty-seven percent have participated in continuing education in Information and Comunication Tecnologies. Most reported that accesses more frequently Google page. Social networks are used by 71% of respondents to engage with friends. Among the most used virtual spaces is the Blog (32%) followed by personal website (12%). The most widely used among the computational tools as an aid to the teacher, to teach, are the slideshow software (94%); among the subjects of this research, 69% consider not using any technology resource in support of personal organization. Teachers using tools based on the concept of cloud computing, 57% are users of DropBox. The results are representative for understanding that teachers use little diversity in ICT tools that can serve to support their teaching activity, which agrees with the objective of the proposed tool.

**Keywords**: ICT, Applications, Repository

## <span id="page-10-0"></span>**INTRODUÇÃO**

Em 1937 John Vincent Atanasoff e Clifford Berry construíram o *Atanasoff– Berry Computer*, que atualmente é considerado, no senso moderno, o "primeiro computador digital do mundo" (ALMEIDA, 2000 página). Shallit (1995), em uma breve descrição da história da Ciência da Computação no século XX, lembra que, durante a segunda guerra mundial, Howard Aiken, com o intuito de aprimorar a tecnologia bélica, desenvolveu e construiu o *I Mark Electromechanical Computer*, que era capaz de processar com certa facilidade a complexidade dos cálculos requeridos pela balística. A partir de então, a computação tem se apresentado como uma das ciências que mais se desenvolve. Hoje é possível, graças à informática, comprar e vender sem sair de casa, fazer transações bancárias sem ir ao banco, concluir um curso de graduação sem ir à universidade ou, até mesmo, executar grandes empreendimentos científicos, que outrora seriam considerados um feito inimaginável, como o projeto Genoma, por exemplo.

É possível notar que, diante dessa realidade tecnológica pela qual passamos, alguns conceitos outrora inexistentes passam a integrar o vocabulário contemporâneo. Dentre estes, tem tomado expressivas proporções o conceito de TIC:

> Tecnologia da informação e comunicação (TIC) pode ser definida como um conjunto de recursos tecnológicos, utilizados de forma integrada, com um objetivo comum. As TICs são utilizadas das mais diversas formas, na indústria (no processo de automação), no comércio (no gerenciamento, nas diversas formas de publicidade), no setor de investimentos (informação simultânea, comunicação imediata) e na educação (no processo de ensino aprendizagem, na Educação a Distância) (PACIEVITCH, 2009, pagina 101).

De acordo com KENSKI (2010), a possibilidade de acesso generalizado às TICs trouxe novas maneiras de viver, de trabalhar e de se organizar socialmente. Ainda para o mesmo autor, tecnologias como celulares ou correio eletrônico (e-mail) permitem que as pessoas se relacionem umas com as outras sem que haja a barreira da distância física. E, da mesma forma como se interagem, tais pessoas buscam informações específicas por meio de seus equipamentos digitais. Isso faz com que haja alteração não apenas na vida cotidiana, mas, também, nas ações, nas condições de

pensar e de representar a realidade e, especificamente, no caso particular da educação, a maneira de trabalhar em atividades ligadas à educação escolar.

Frigotto (1989) conclui que a educação supõe sempre mudança, e a mente humana aberta para o mundo, recebe as influências deste em diversos aspectos como, objetos, pessoas, ideias, e, principalmente, tecnologia.

Impulsionadas pelos recentes avanços, as tecnologias da comunicação e da informação vêm ocupando um espaço cada vez maior na educação.

Segundo Valente (1999, p.46), "a informática poderá ser usada para apoiar a realização de uma pedagogia que proporcione a formação dos alunos, possibilitando o desenvolvimento de habilidades que serão fundamentais na sociedade do conhecimento".

A exemplo de outras esferas de atuação, como o comércio, a ciência, o esporte e o entretenimento, a crescente relevância adquirida pela informática no cenário educacional tem sido cada vez mais intensa. Utilizá-la como instrumento de apoio na aprendizagem das mais diversas áreas de conhecimento se tornou, hoje, algo comum e indispensável entre os educadores.

Pouco tempo atrás a informática estava presente em algumas instituições de ensino como mais uma disciplina de sua grade curricular. No entanto, a falta de experiência e de profissionais capacitados fez com que o ensino desta se limitasse a algumas aulas ministradas por técnicos que, por vezes, não apresentavam capacidade de relacioná-la com outras disciplinas existentes, o que tornava as aulas descontextualizadas e quase sem nenhum vínculo com a realidade dos estudantes.

De acordo com Kuri (1998), ainda que o método tradicional de ensino, em que o professor é a personagem central e responsável pela transmissão do conhecimento ao aluno, continue cumprindo seu papel é improvável que forme profissionais aptos a lidar com todos os obstáculos do cenário mundial atual.

Corroborando o pensamento moderno de que para conquistar um lugar de destaque em qualquer área um indivíduo deve produzir além daquilo que lhe é esperado, Harb et al (1991), dizem que é preciso, aos educadores, muito mais do que transmitir o conhecimento. Hoje, o educador deve estar capacitado a ensinar o estudante a aprender, a buscar o conhecimento onde quer que este possa ser encontrado.

O principal objetivo defendido hoje ao adaptar a informática ao currículo escolar está na utilização do computador como instrumento de apoio às matérias e aos conteúdos lecionados, além da função de preparar os aprendizes para uma sociedade informatizada (LOPES, 2002). Essa adaptação, que no início da popularização dos computadores enfrentou o ceticismo de muitos educadores que, receosos em serem substituídos pelas máquinas, alegavam que o uso do computador poderia causar uma desumanização da educação (VALENTE, 1999), se encontra evidentemente madura.

O uso de tecnologias permite ao educador que adote atitudes não diretivas, aumentando a capacidade criativa dos estudantes, já que eles passam a caminhar de acordo com sua capacidade de assimilação, escolhendo situações de aprendizagem não delimitadas pelo educador (MERCADO apud OLIVEIRA, 2000).

Para BOTTENTUIT JUNIOR e COUTINHO (2007), é preciso formar professores que dominem uma série de novas competências, uma vez que os desafios do futuro são enormes. Segundo os referidos autores, a enorme teia de informação a que chamamos Internet já não é apenas um espaço a que acedemos para buscar informação, mas um ambiente descentralizado de autoridade onde o conhecimento é construído de forma colaborativa já que cada um (e todos) somos livres para assentir, utilizar e reeditar a informação.

O uso e domínio das TICs por parte dos profissionais mais requisitados do mercado de trabalho têm alterado perfil dos mesmos, com maior valorização daquele indivíduo que tem flexibilidade em aprender e de adaptar-se a mudanças que, cada vez mais, têm sido frequentes (FRANT, 1998). Segundo MAGINA (2008), colaboram com esta característica: as possibilidades de feedback imediato, de simulação de situações e fenômenos, a facilidade de construção e reconstrução de gráficos, a capacidade de movimentação de figuras na tela de um computador, ou até mesmo o uso de códigos de comando por meio de ordens claras, diretas e lógicas. Assim sendo, estas novas exigências indicam transformações no modo de pensar e resolver problemas dos indivíduos, as quais a realidade escolar não poderá ignorar.

Entretanto, conforme analisa BONKO (2008), os avanços tecnológicos e a própria sociedade da informação requerem um constante aprender e reaprender, necessário a inserção social bem como um constante reciclar de conhecimentos para estar conectado a evolução da sociedade.

É possível encontrar, facilmente, milhares de aplicativos (ferramentas computacionais) disponíveis para o público geral na internet, sejam estes desenvolvidos para funcionar em computadores pessoais ou dispositivos móveis. Tais aplicativos propõem atender as mais diversas necessidades do usuário, que, cada vez mais, busca o apoio da tecnologia para desenvolver as mais variadas atividades.

Todavia, tamanha quantidade de recursos disponíveis muitas vezes confunde grande parte dos usuários, que, por mais que se esforcem, não conseguem acompanhar a velocidade com a qual a tecnologia evolui. Um fator contribuinte para aumentar ainda mais essa dificuldade na atualização do conhecimento acerca desses softwares é a questão do pré-requisito exigido pelos mesmos. Ou seja, grande parte dos novos recursos computacionais exige por parte do usuário um conhecimento prévio acerca de outras tecnologias já existentes. Dessa forma, há dificuldade em se aproveitar de maneira satisfatória a tecnologia disponível.

A partir desse cenário, onde as variáveis apresentadas (grande variedade de recursos disponíveis, velocidade de evolução da tecnologia e conhecimento prévio das mesmas) são transformadas, muitas vezes, em grandes entraves para um usufruir aceitável da tecnologia atual, foi desenvolvido, como fruto do presente trabalho, o sistema computacional EducaTICs: software online para auxiliar Docentes da Educação Básica no contexto das Tecnologias Digitais.

> Os conteúdos com os quais se pretende trabalhar podem ser classificados de acordo com uma abordagem conceitual, factual, atitudinal e procedimental. Esse conjunto de elementos deve ser cuidadosamente planejado para que, a partir deles, seja possível construir conhecimento, desenvolver capacidades, habilidades e competências. (BEHAR, 2009, página 49)

Portanto, o presente estudo se propõe a apresentar este produto, cuja principal função é organizar e sistematizar informação a propósito dos recursos computacionais pertinentes ao docente da educação básica.

# <span id="page-15-0"></span>**1. AS TECNOLOGIAS EDUCACIONAIS E O CONTEXTO EDUCACIONAL**

O uso da informática, tanto na educação quanto na ciência básica, tem sido cada vez mais frequente pelo fato de que, além da facilidade de gerenciar processamento de informações, essa tecnologia se encontra cada vez mais acessível à população mundial. No entanto, ainda existem paradigmas a serem quebrados.

O pesquisador continua sendo pesquisador mesmo que não esteja integrado com a informática. Contudo, o desempenho e a produtividade de seus trabalhos certamente estarão em alta ao usufruir de um sistema computacional com capacidade de processar bilhões de dados por segundo. Da mesma forma, um educador alheio à informática continua desempenhado seu papel principal, mas alternar os métodos tradicionais de ensino com novos métodos que fazem uso de um equipamento versátil e conhecido dos estudantes, como é o computador, pode fazer com que esses aprendizes construam o conhecimento de uma forma muito mais divertida. Porém, o profissional que não estiver se adequando constantemente a atual mudança tecnológica certamente perderá seu espaço, não para o computador, mas para um profissional que saiba utilizá-lo.

### <span id="page-15-1"></span>**1.1.A VIRTUALIZAÇÃO**

O mundo e a sociedade atual apresentam características e atributos que outrora não poderiam ser identificadas. Percebe-se que, nos últimos anos, tais atributos e características têm sido cada vez mais voláteis devido a velocidade de evolução dos meios de comunicação. Certamente, o papel da informática e todas as suas conexões tem se mostrado influente e de grande notoriedade nesse processo.

Não é mais possível que as Tecnologias da Informação e Comunicação (TICs) sejam tratadas como ferramentas, artefatos ou recursos. Contudo, deve haver a percepção de que elas estão sendo incorporadas ao cotidiano e vida humana. A todo tempo estamos conectados. Os dispositivos computacionais, sejam computadores de mesa, *notebooks, tablets, smartphones, smartvs, smartclocks,* entre outros, têm tido

cada vez mais espaço em nossas atividades diárias e se tornado essenciais para a manutenção de uma sociedade civilizada, organizada e globalizada.

> Considerar o computador apenas como um instrumento a mais para produzir textos, sons ou imagens sobre suporte fixo (papel, película, fita magnética) equivale a negar sua fecundidade propriamente cultural, ou seja, o aparecimento de novos gêneros ligados à interatividade. O computador é, portanto, antes de tudo um operador de potencialização da informação (LÉVY, 1996, p. 41).

O filósofo francês Pierre Lévy, cujo estudos se concentram especialmente na área da cibernética e inteligência artificial, aborda em suas pesquisas o papel fundamental das tecnologias na esfera da comunicação e a performance dos sistemas de signos na evolução da cultura em geral. Segundo ele, "no ciberespaço, em troca, cada um é um emissor e receptor potencialmente num espaço qualitativamente diferenciado, não fixo, disposto pelos participantes, explorável" (LÉVY, 1996, p. 139).

Essa percepção de Lévy implica em considerar que o encontro das pessoas se dá não mais por seu nome, sua posição geográfica ou social, mas segundo centros de interesses, numa paisagem comum do sentido ou do saber.

# <span id="page-16-0"></span>**1.2.AS NOVAS TENDÊNCIAS E SEU PAPEL PARA A EDUCAÇÃO**

Em conformidade com a filosofia de Lévy, não obstante o fato de os computadores terem se tornado objeto indispensável no contexto educacional como instrumentos de apoio, essas máquinas e sua amplitude, denominada TIC (Tecnologia da Informação e Comunicação), criaram novos espaços para a construção do conhecimento. Antes uma exclusividade do ambiente escolar, agora empresas, residências e espaços sociais se tornaram educativos, já que em qualquer desses locais é possível a um indivíduo acessar conteúdos de aprendizagem através de um dispositivo computacional conectado à Internet. Nesse contexto, novos conceitos e tecnologias têm tido destaque dentre a enorme variedade de inovação surgidas contemporaneamente.

#### **1.2.1. Computação Em Nuvem**

<span id="page-17-0"></span>No final da década de 90 o mundo presenciou o fortalecimento e popularização da Rede Mundial de Computadores, ou Internet. Até então os computadores pessoais, que já estavam popularizados em grande parte do mundo, atuavam como uma ferramenta estática de finalidades pré-definidas como: organizador de escritório, editor de texto, videogame, entre outros (MYERS, 1998).

Com a evolução da Internet e com a possibilidade de interação entre as máquinas vieram as tecnologias baseadas em tal plataforma. Novos conceitos como mobilidade, multi-plataforma e responsividade passaram a fazer parte do mundo da tecnologia e, consequentemente, do cotidiano das pessoas.

Hoje, vivemos um cenário onde a mobilidade e a convergência digital (convergência entre dispositivos de computação e de comunicação) criam novas aplicações para a tecnologia (GOULART, 2011).

"A computação em nuvem é a ideia de utilizarmos, em qualquer lugar e independente de plataforma, os mais variados tipos de aplicações através da internet com a mesma facilidade de tê-las instaladas em nossos próprios computadores" (RUSCHEL; ZANOTTO; MOTA, 2010, p.1).

Computação em nuvem é uma tendência global que atinge todos os usuários de tecnologia da atualidade. Desde o usuário final que hospeda seus documentos pessoais na internet até empresas que virtualizam suas aplicações *online*, todos usufruem de alguma forma das plataformas baseada no conceito.

Com a computação em nuvem, dados e aplicações podem ser acessados facilmente de qualquer lugar com o auxílio da internet (Figura 1). Além disso, com as devidas implementações, é possível acessar tal informação a partir de vários dispositivos distintos, como *tablets* e *smartphones*.

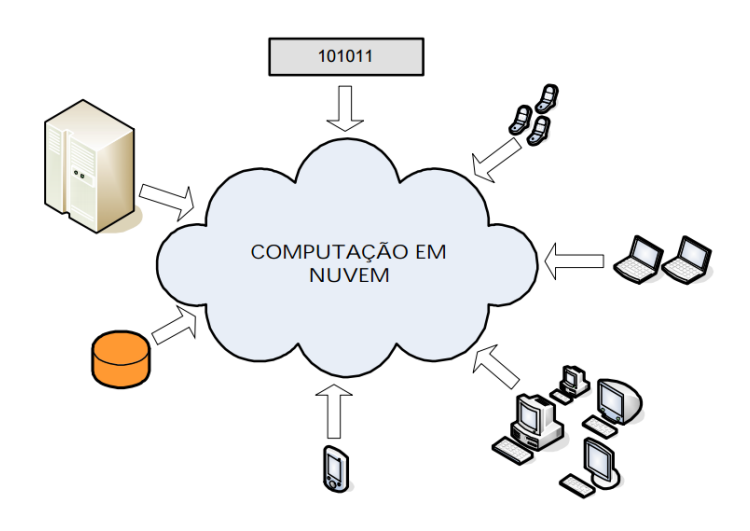

**FIGURA 1 - VISÃO GERAL DE COMPUTAÇÃO EM NUVEM**

Para Taurion (2009) o termo Computação em Nuvem surgiu em 2006 em uma palestra de Eric Schmidt, diretor executivo da *Google*, acerca de como sua empresa gerenciava seus servidores. Hoje, esse conceito está solidificado e faz parte do vasto e crescente vocabulário das TICs. A nuvem, nesse caso, é a representação da Internet e toda sua constituição de infraestrutura, ou seja, os servidores e computadores que compartilham informações entre si.

Na área da educação a computação em nuvens está cada vez mais tomando espaço, principalmente com a popularização do uso de ambientes virtuais para aprendizagem e do ensino a distância (EAD). Esses modelos educacionais dependem da infraestrutura fornecida pela nuvem para que a informação flua entre os agentes do processo de ensino-aprendizagem. O maior exemplo de aplicação dessa natureza talvez seja o Moodle, *Modular Object-Oriented Dynamic Learning Environment* e que se traduz para o Português como ambiente modular de aprendizagem dinâmica orientada a objetos, um software livre, de apoio à aprendizagem, executado num ambiente virtual (SABBATINI, 2014).

Embora muito se fale a respeito dos ambientes virtuais para/ou aprendizagem, são os aplicativos desenvolvidos para dispositivos móveis que ganham espaço e popularidade nos últimos anos. Pelo fato de serem dispositivos móveis, *tablets* e *smartphones* têm sido companhia inseparável de grande parte de professores e estudantes durante todo o tempo em sala de aula e fora dela. Nesse sentido, os agentes envolvidos no processo educacional têm a oportunidade de otimizar o mesmo ao fazerem uso de tal tecnologia como instrumento de apoio.

Para Sousa, Moreira e Machado (2010) a computação em nuvem envolve uma enorme quantidade de conceitos e tecnologias, os quais grandes empresas e corporações como a *Amazon, Google* e *Microsoft* têm adotado ao desenvolverem seus produtos e serviços computacionais baseados em sua lógica de infraestrutura.

A comunidade acadêmica também tem apresentado interesse em computação em nuvem, sendo que alguns trabalhos têm sido direcionados para melhorias de aspectos de desempenho, segurança, usabilidade, implementação e confiabilidade do sistema como um todo. (ARMBRUST et al., 2009).

A proposta de otimizar o trabalho do professor por meio do software EducaTICs está baseado na infraestrutura da computação em nuvem, uma vez que o software online tem todas as suas funções e dados armazenados em servidores virtuais, permitindo que os seus usuários o acessem a qualquer momento de qualquer lugar. Além disso, computação em nuvem é um dos conceitos e categorias abordados na estruturação de dados do EducaTICs.

### <span id="page-19-0"></span>**1.3.APLICATIVOS EDUCACIONAIS**

O uso da Informática na Educação faz parte de um processo natural do avanço da ciência, não tendo mais sentido a discussão sobre usar ou não o computador nas escolas, pois ele está inserido, diretamente ou indiretamente, no cotidiano das pessoas e é um instrumento, quase que obrigatório, em todos os setores da sociedade (FIGUEIREDO; BITTENCOURT, 2005). Os aprendizes, na sua maioria, utilizam o computador como entretenimento (jogos, Internet, desenhos) e, muitas vezes despendem muito mais tempo nos computadores do que em outras atividades.

Um software educativo pode ser conceituado como:

Um programa que visa atender necessidades e possui objetivos pedagógicos. Todo o software pode ser considerado educacional, desde que sua utilização esteja inserida num contexto e numa situação de ensino-aprendizagem, onde existe uma metodologia que oriente todo o processo (MENDONÇA, 2007).

Desde a década de 90 o computador na educação tem sido utilizado para ensinar sobre computação tanto quanto para ensinar praticamente qualquer assunto, dessa maneira quando o computador é usado para passar a informação ao estudante, o computador assume o papel de máquina de ensinar, e a abordagem pedagógica é a instrução auxiliada por computador. Geralmente os tipos de softwares que apresentam essa abordagem são os tutoriais, os softwares de exercício e prática, e os jogos. Nos jogos educacionais a abordagem pedagógica utilizada é a exploração livre e o lúdico ao invés da instrução explícita e direta (VALENTE, 1999).

#### **1.3.1. O Jogo Computacional como Instrumento Didático**

<span id="page-20-0"></span>O jogo pedagógico ou didático é aquele fabricado com o objetivo de proporcionar determinadas aprendizagens, diferenciando-se do material pedagógico, por conter o aspecto lúdico (CUNHA, 1988), e utilizado para atingir determinados objetivos pedagógicos, sendo uma alternativa para melhorar o desempenho dos estudantes em alguns conteúdos de difícil aprendizagem (GOMES et al, 2001).

Existe hoje uma variedade enorme de jogos. Estes podem ser jogados utilizando cartas, dados, papel e caneta, tabuleiro, ente outros. Contudo, o tipo de jogo mais popular da atualidade é, sem dúvida, o jogo eletrônico. Responsáveis por mover uma das indústrias que mais faturam na área tecnológica, os jogos computacionais estão presentes na vida diária de crianças, jovens e adultos. É claro que nem todos estes jogos são de cunho educativo, mas os que são apresentam características que os definem como tal, pois "são elaborados para divertir os alunos e aumentar as chances de aprendizagem de conceitos, conteúdos e habilidades embutidos no jogo" (SILVEIRA, 1998, P.03).

Segundo Wang (2005, p.01), recentes estudos e projetos apontam os jogos de aprendizagem como tendo grande potencial para atingir a geração atual de "nativos digitais", ou seja, os indivíduos já acostumados com vídeo games, e-mail, chat, telefones celulares e outras tecnologias interativas.

Ainda citando Wang (2005), o autor conclui que os jogos eletrônicos, em muitos aspectos, possibilitam um melhor ambiente de aprendizado. Eles permitem um ajuste de nível de dificuldade conforme as habilidades do jogador e lhes dá escolhas e controle sobre suas ações. Também despertam a fantasia e a curiosidade, além de oportunidades para colaborar, competir, ou socializar-se com os outros jogadores.

No entanto, como qualquer ferramenta, os educadores precisam ter à sua disposição jogos com qualidade e boa variedade. Neste caso, qualidade não só em termos de design como cores, animações e sons, mas também em termos de enredo, criatividade, interatividade, situações desafiantes para o estudante e em termos de recursos funcionais à disposição dos estudantes e professores (OVERMARS, 2004).

Assim, o uso de jogos computacionais no processo de aprendizagem se torna um eficiente utensílio nas mãos do professor que busca anexar à sua metodologia de trabalho os recursos disponibilizados pela tecnologia.

#### **1.3.2. Instrução Assistida por Computador**

<span id="page-21-0"></span>Uma variedade de software bastante utilizado no contexto educacional são os aplicativos conhecidos como CAI (*Computer Assisted Instruction*), ou Instrução Assistida por Computador. Softwares desse tipo têm como principal característica a abordagem e transmissão de conhecimento de um assunto específico. A instrução assistida por computador, de acordo com Mascarenhas e Cassiani (2001), pode amparar o estudante a somar a suas habilidades de troca de informações com o dispositivo computacional, de modo adequado para a resolução de problemas e preparar os estudantes para seu futuro papel numa sociedade tecnológica.

Para Stetter e Hughes (2011), a Instrução Assistida por Computador (CAI) é uma técnica de ensino interativo pelo qual um computador é usado para apresentar o material instrucional e acompanhar a aprendizagem que ocorre. Tal técnica utiliza uma combinação de textos, gráficos, sons e vídeos na melhoria do processo de aprendizagem. O computador tem muitas finalidades na sala de aula, e este pode ser utilizado para ajudar um estudante em todas as áreas da grade curricular.

CAI refere-se ao uso do computador como uma ferramenta para facilitar e melhorar a instrução. Programas CAI podem usar tutoriais, exercício e prática, simulação e abordagens de resolução de problemas para apresentar tópicos, e testar a compreensão do estudante.

Dentre a variedade de tipos de aplicação desenvolvidos sob a perspectiva do conceito de CAI, mais comumente se encontram:

- Exercício e Prática oferece ao estudante oportunidade de desenvolver habilidades através da prática repetitiva de exercícios;
- Tutorial inclui a apresentação das informações e sua extensão através de diferentes formas de trabalho, incluindo exercícios e prática, jogos e simulação.
- Jogos Computacionais muitas vezes cria uma competição para alcançar a maior pontuação àquele que vencer outros adversários ou o próprio computador.
- Simulação de Software pode proporcionar uma atuação suposta num ambiente que se aproxima da vida real, mas, sem os seus riscos;
- Abordagem de Descoberta oferece um grande banco de dados de informações específicas a um conteúdo ou área específica e desafia o usuário a analisar, comparar, inferir e avaliar com base em suas explorações dos dados.

# <span id="page-22-0"></span>**1.4.O SISTEMA EducaTICs COMO INSTRUMENTO EDUCACIONAL**

Este estudo propõe a criação de um produto computacional educacional, o software online EducaTICs, que esteja de acordo com os conceitos e práticas modernas de um aplicativo educacional

A classificação de um software deve levar em consideração o ambiente onde o mesmo irá ser utilizado. Diante dessa afirmação, e do que foi exposto no decorrer deste capítulo, podemos classificar o EducaTICs como um software que faz uso do CAI – Instrução Assistida por Computador, do tipo Abordagem e Descoberta, uma vez que proporciona ao seu usuário (professor) a possibilidade de explorar a base de dados acerca dos aplicativos computacionais que poderão auxiliá-lo em sua vida profissional.

Além disso, o EducaTICs também foi concebido sob o conceito de Computação em Nuvem, afinal, toda a lógica, informações e processamento são realizados diretamente no ambiente virtual no qual o sistema está hospedado.

As características principais, bem como uma descrição mais detalhada do produto final deste estudo (EducaTICs), pode ser conferido no capítulo 4.

## <span id="page-23-0"></span>**2. PERCURSO METODOLÓGICO**

A concepção de um produto educacional demanda de seu criador, ou criadores, noção do ambiente no qual tal obra estará inserida. Corroborando com esse princípio, e sendo o objetivo deste trabalho o desenvolvimento de um sistema de computador educacional, os autores do mesmo apresentam formações e especialidades distintas que os permitem compreender tanto o universo educacional quanto o da análise de sistemas.

Não obstante o fato de oferecer competência técnica, ele, o criador do produto, deve ter ciência do público interessado na utilização do mesmo afim de suprir suas necessidades reais e esperadas. No caso do software, as necessidades desse público devem ser bem conhecidas, analisadas e organizadas para que o produto final atinja seus objetivos principais.

Segundo Pressman (2006), um software pode ser conceituado como uma sequência de instruções escritas a serem interpretadas por um computador com o objetivo de executar tarefas específicas. Essas por sua vez serão demandadas pelos próprios usuários do sistema em questão.

Dentro deste contexto, este trabalho tem como universo de estudo professores das redes municipal e estadual de ensino, e, utilizou como investigação do referido cenário uma abordagem qualitativa de pesquisa.

### <span id="page-23-1"></span>**2.1.LEVANTAMENTO E ANÁLISE DE REQUISITOS**

Para Duarte (2002, p. 141), é "primordial a definição de critérios segundo os quais serão selecionados os sujeitos que vão compor o universo de investigação", assim, a realização de entrevistas, em se tratando de pesquisas de cunho qualitativo, se faz necessário.

Na ciência da computação, a informação acerca do universo de atuação do software a ser construído advém da prática denominada levantamento e análise de requisitos de software. Sommerville (2003) propõe um processo genérico de levantamento e análise que contém as seguintes atividades: Compreensão do domínio, onde os analistas devem desenvolver sua compreensão do domínio da aplicação; Coleta de requisitos, que é o processo de interagir com os interessados pelo sistema para descobrir suas necessidades; Classificação, atividade que considera o conjunto não estruturado dos requisitos e os organiza em grupos coerentes; a Resolução de conflitos, quando múltiplos interessados pelo sistema estão envolvidos e seus interesses particulares afeta o do outro; Definição das prioridades, onde as prioridades serão definidas a partir de um conjunto de padrões pré-estabelecidos; Verificação de requisitos: Os requisitos são verificados para descobrir se estão completos e consistentes e se estão em concordância com o que os interessados desejam do sistema.

A etapa de levantamento de requisitos de software é um processo interativo (Figura 2), onde, cada fase de sua estrutura interage com a próxima sempre que necessário até que o requisito seja totalmente entendido e documentado.

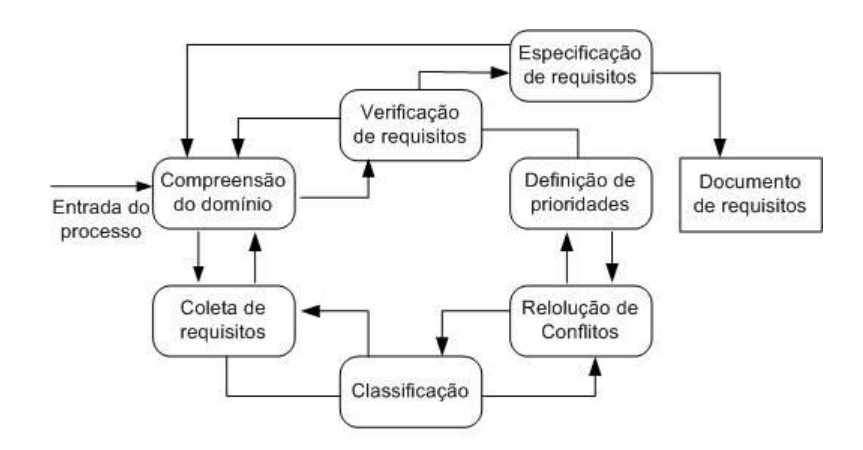

**FIGURA 2 - PROCESSO DE LEVANTAMENTO E ANÁLISE DE REQUISITOS (SOMMERVILLE, 2003)**

O levantamento de requisitos do EducaTICs utilizou como base o modelo apresentado por Sommerville (2003) e durou 3 meses.

Para compreensão do domínio e coleta de requisitos utilizou-se a técnica de entrevista que, de acordo com Pressman (2006), é uma das técnicas mais tradicionais e eficazes para entendimento de requisitos de software sendo totalmente capaz de produzir bons resultados na fase inicial do desenvolvimento de um sistema computacional.

Assim, o software EducaTICs teve em sua etapa de levantamento de requisitos a utilização da entrevista em formato de questionário.

#### **2.1.1. Formulário de Pesquisa Eletrônica Google**

<span id="page-25-0"></span>Visando compreender o conhecimento acerca de tecnologia da informação e comunicação por parte de professores de ciências foi desenvolvido um formulário eletrônico de pesquisa oferecido pelo aplicativo *Google Drive* (figura 3) e enviado via e-mail para 100 professores estudantes de programas de pós-graduação em ciências naturais de vários estados do país. O pacote de aplicativos do *Google Drive* pode ser encontrado em https://www.google.com/intl/pt-BR/drive. Para usufruir de seus recursos basta ter uma conta gratuita de usuário do Google.

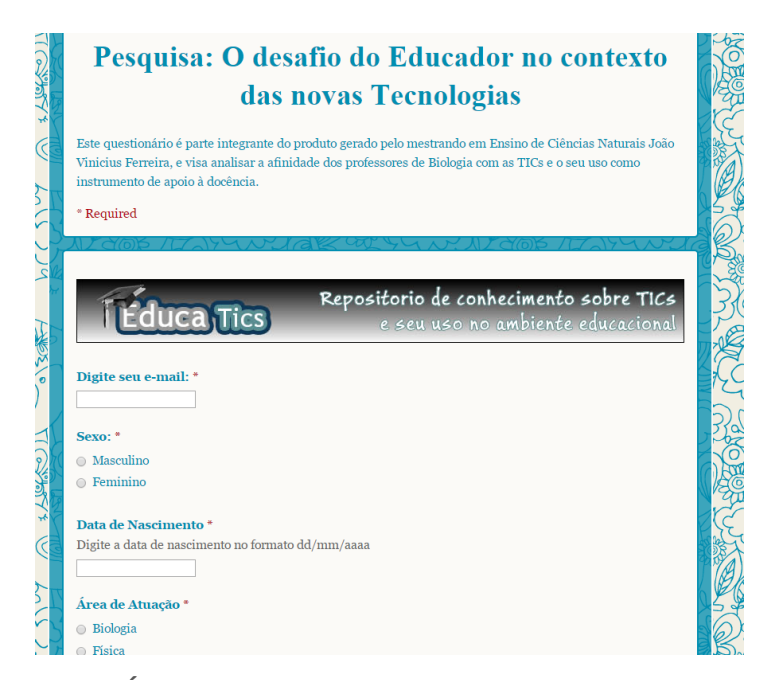

**FIGURA 3 - FORMULÁRIO DE PESQUISA ONLINE UTILIZADO EM ENTREVISTA**

Com o auxílio dessa ferramenta, que permite a disponibilização de questionários eletrônicos de forma online, analisou-se a afinidade entre o educador e as tecnologias de informação disponibilizadas atualmente com o objetivo de confrontar tais dados com a imensa variedade de opções apresentadas. Além de caracterizar os sujeitos da pesquisa, a entrevista colheu informações sobre espaço virtual, instrumento computacional de auxílio ao lecionar, recursos para pesquisas científicas, software para organização pessoal e didática e aplicativo baseado no conceito de computação nas nuvens.

Uma vez que o formulário eletrônico já tenha sido elaborado, divulgado e respondido, o próprio aplicativo irá construir uma base de dados organizada e categorizada para facilitar o entendimento por parte do usuário. Para o presente trabalho foram computadas 65 respostas. Esses dados, bem como as repostas em si, podem ser acessados facilmente através do menu "Ver respostas" (Figura 4).

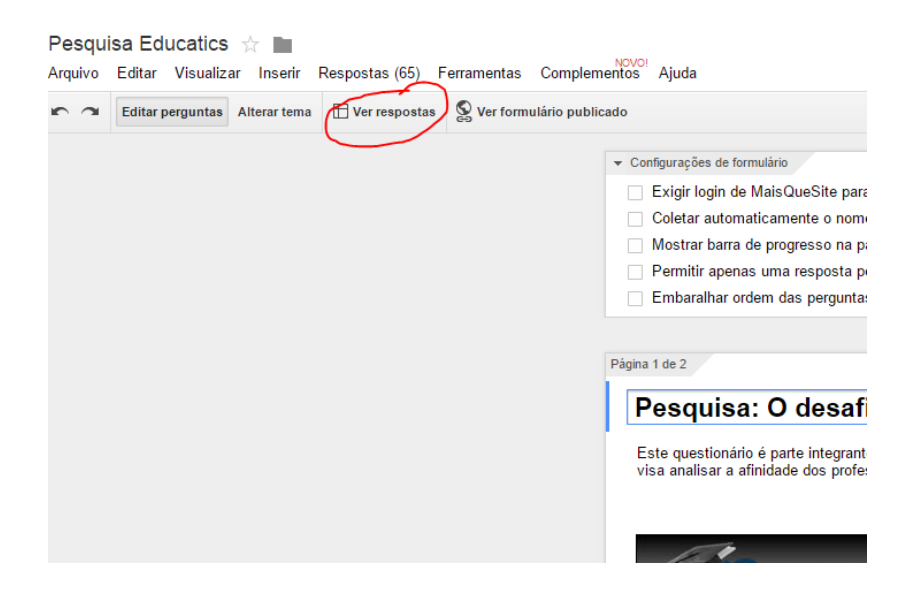

**FIGURA 4 - TELA DE EDIÇÃO DE FORMULÁRIO ELETRÔNICO GOOGLE DRIVE**

A tela de respostas (Figura 5) é apresentada em uma planilha eletrônica, muito semelhante ao Microsoft Excel, uma das ferramentas computacionais mais utilizada do mundo, o que facilita o manuseio. Nessa tela é possível manipular os dados de forma que sejam organizados e filtrados de várias maneiras, extremamente útil para extração de informações categorizadas.

|     | Arquivo                     | Editar Visualizar Inserir Formatar Dados Ferramentas |             |                             | Formulário<br>Ajuda                                                          | Todas as alterações foram salvas no Drive |                   |                                                       |                           |          |
|-----|-----------------------------|------------------------------------------------------|-------------|-----------------------------|------------------------------------------------------------------------------|-------------------------------------------|-------------------|-------------------------------------------------------|---------------------------|----------|
|     | ē.<br>$\rightarrow$<br>군    | R\$ % 123 -                                          | Arial<br>10 | в<br>$\overline{I}$         | Editar formulário                                                            |                                           |                   | 同<br>$\overline{Y}$ $\Sigma$ .                        |                           |          |
| fx. | Indicação de data e hora    |                                                      |             |                             | Enviar formulário                                                            |                                           |                   |                                                       |                           |          |
|     | A                           | в                                                    | $\mathbf c$ | D                           |                                                                              |                                           |                   | G                                                     | н                         |          |
| 1   |                             |                                                      |             |                             | Ir para o formulário publicado<br>Incorporar formulário em uma página da web |                                           |                   | Você participa ou<br>participou de<br>alguma formação | Em<br>ní<br>conhe<br>info |          |
|     | Indicação de data<br>e hora | Digite seu e-mail:                                   | Sexo:       | Data de<br><b>Nasciment</b> | Exibir resumo das respostas                                                  |                                           | a(s) rede(s):     | continuada na<br>área de TICs?                        | abaix<br>en               |          |
| 21  | 27/08/2013                  | 05:48:19 afer.ml@terra.com.b Masculino               |             | 03/10/1953                  | Desvincular formulário<br>Economia                                           | mais de 10 anos                           | Privada           | Sim                                                   |                           | Médio    |
| 22  | 27/08/2013                  | 07:41:08 iara.csouza@gmail. Feminino                 |             | 26/07/1985                  | Biologia                                                                     | entre 5 e 10 anos                         | Pública e Privada |                                                       | <b>Sim</b>                | Avanca   |
| 23  | 27/08/2013                  | 07:58:28 soniabiaggi@gmail.c Feminino                |             | 05/12/1959                  | Química                                                                      | mais de 10 anos                           |                   | Pública e Privada                                     | <b>Sim</b>                | Médio    |
| 24  | 27/08/2013                  | 08:15:28 dutrapinheiro@gmail Feminino                |             | 29/10/1989                  | <b>Biologia</b>                                                              | Menos de 1 ano                            |                   | Pública e Privada                                     | Não                       | Médio    |
| 25  | 27/08/2013                  | 08:21:32 rinaldi.ufmt@gmail.c Masculino              |             | 26/08/1951                  | Física                                                                       | mais de 10 anos                           | Pública           |                                                       | Sim                       | Iniciant |
| 26  | 27/08/2013                  | 08:24:15 dibeine@gmail.com Masculino                 |             | 09/04/1965                  | Física                                                                       | mais de 10 anos                           | Pública           |                                                       | <b>Sim</b>                | Iniciant |
| 27  | 27/08/2013                  | 09:09:38 alessandrasp@bol.c Feminino                 |             | 07/10/1989                  | <b>Ciências</b>                                                              | entre 1 e 5 anos                          | Pública           |                                                       | Não                       | Médio    |

**FIGURA 5 - PLANILHA ELETRÔNICA GOOGLE DRIVE**

#### **2.1.2. Diagnóstico do Sujeito**

<span id="page-27-0"></span>Dentre as várias utilidades que compõem o aplicativo Formulário Eletrônico do pacote Google Drive, destaca-se a implementação automática de dados resumidos e gráficos baseados nas repostas obtidas dos participantes de uma entrevista virtual. Conforme a Figura 5, o usuário consegue obter o resumo das respostas através do menu Formulário.

Com essa funcionalidade, então, foi possível visualizar nas respostas dos professores entrevistados as seguintes informações: Sessenta e cinco professores responderam à pesquisa, destes, 29 do sexo masculino e 36 do sexo feminino, com idades entre 21 e 63 anos; sendo 63% com tempo de experiência profissional na docência inferior a dez anos. Do total de participantes da pesquisa, 71% atuam na rede pública de ensino e 17% no ensino público e privado. Cinquenta e sete por cento já participaram de formação continuada na área de TIC (Figura 6).

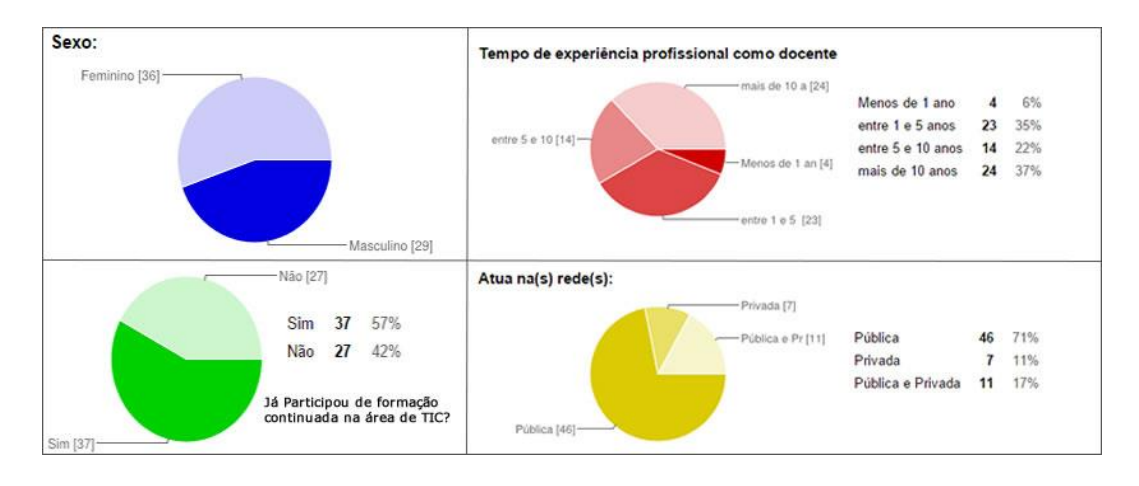

**FIGURA 6 - CARACTERIZAÇÃO DOS PARTICIPANTES DA PESQUISA**

Quando questionados sobre o nível de envolvimento com redes sociais, como o Facebook, por exemplo, 71% dos professores entrevistados relataram utilizá-las com o intuito de se relacionar com amigos e divulgar informações, enquanto 17% disseram utilizar apenas com a finalidade de se relacionar com amigos (Figura 7). Essa estatística é compatível com a realidade de outros ramos de mercado, pois, uma pesquisa realizada pela empresa ESET América Latina revela que mais da metade dos usuários de perfis em redes sociais utilizam para fins corporativos (DUBENA, 2014).

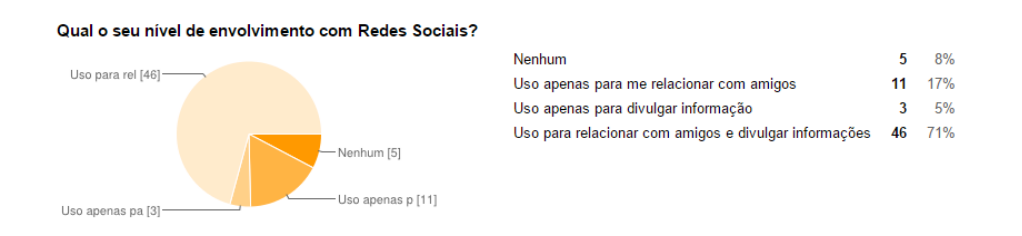

**FIGURA 7 - NÍVEL DE ENVOLVIMENTO DOS PROFESSORES COM REDES SOCIAIS**

No questionário virtual também quisemos saber se o entrevistado detinha algum espaço virtual na rede mundial de computadores. No contexto da educação, a utilização desses recursos, tais como *blog*, site pessoal, *fanpage*, possibilitam ao professor novas oportunidades de relacionamento com seus alunos.

Dissertando sobre as utilidades do *blog,* Davis (2004) indica algumas, tais como: a divulgação de conteúdos específicos para estudo, a partilha de ideias da aprendizagem colaborativa, a difusão de mensagens de interesse geral dos participantes de uma turma/grupo (calendários, eventos, trabalhos etc.), a construção de portfolios digitais, além de se constituírem como plataforma para a realização e acompanhamento de trabalhos individuais e/ou em grupos.

O resultado da pesquisa realizada neste estudo indicou que a maior parte dos professores participantes (51%) ainda não possui um espaço virtual. Dentre o restante, 32% são proprietários de *blogs*, 8% de página pessoal, 2% de *fanpage* e 5% indicaram outros tipos não descritos no formulário (Figura 8).

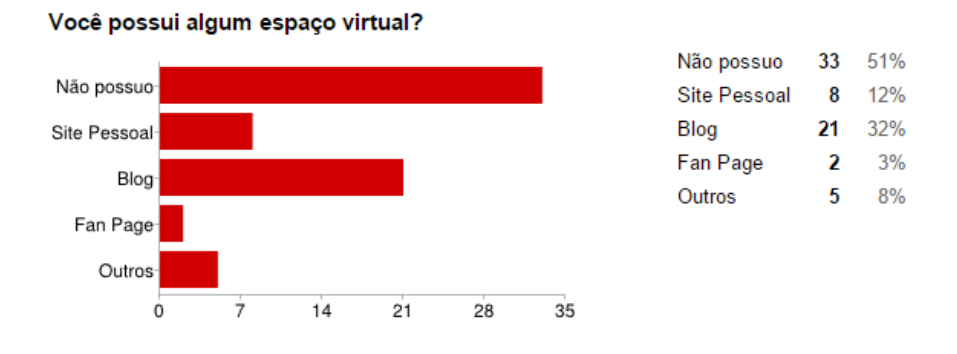

**FIGURA 8 - DETENTORES DE ESPAÇO VIRTUAL NA INTERNET**

Em relação aos instrumentos computacionais de auxílio ao processo de lecionar, expressivos 94% dos entrevistados assinalaram a preferência pelo software de apresentação, como o *Microsoft PowerPoint* e o *Prezi*, por exemplo. Em sequência, o *VideoCast* com 17%, o *PodCast* com 8%, outros com 3% e 5% disseram não utilizar qualquer tipo de aplicação (Figura 9).

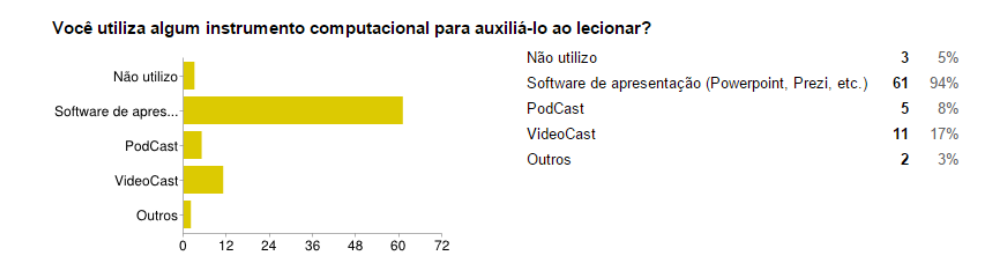

**FIGURA 9 - SOFTWARES UTILIZADOS COMO INSTRUMENTO DE APOIO**

Segundo o site de notícias tecnológicas, *TecMundo*, nove a cada dez pesquisas na internet realizadas por brasileiros são feitas no site Google (BARWINSKI, 2013).

Diante dessa realidade, perguntamos aos professores participantes da pesquisa sobre seu conhecimento em TICs: Qual recurso computacional você utiliza para fazer pesquisas científicas? A ferramenta acadêmica Google Acadêmico lidera as preferências dos usuários com 80%, seguido pelo Periódico Capes com 77%. 12% informaram que utiliza o UOL Artigo Científico. 2% afirmaram não utilizar ferramentas de busca, enquanto 25% relataram utilizar outras ferramentas que não as enumeradas na pesquisa (Figura 10).

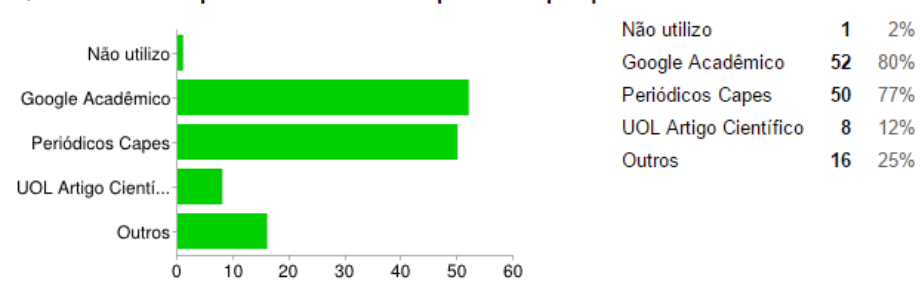

Qual recurso computacional você utiliza para fazer pesquisas científicas?

Com o advento da tecnologia móvel implantada nos *smartphones* e *tablets*, houve um movimento crescente de utilização de aplicativos de organização pessoal por parte dos usuários desses dispositivos. Neste contexto, a pesquisa quis saber se o professor utiliza tais aplicativos ou não. Identificou-se, então, grande oportunidade de trabalho nessa área, uma vez que 69% dos participantes da pesquisa disseram não utilizar qualquer software de organização pessoal. 15% são usuários do *Google Calendar*, 11% do *Microsoft Outlook* e 5% do *Evernote* (Figura 11).

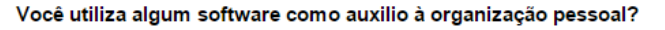

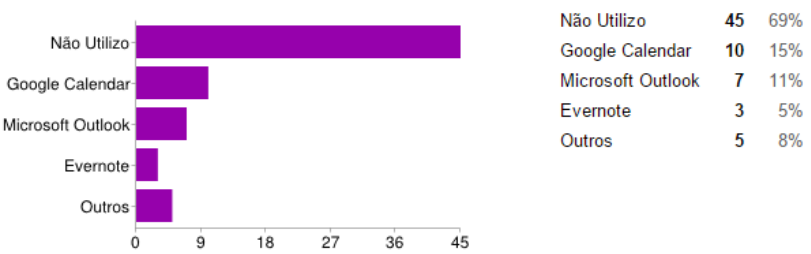

**FIGURA 11 - QUANTITATIVO DE USUÁRIOS DE SOFTWARE DE ORGANIZAÇÃO PESSOAL**

**FIGURA 10 - USO DE RECURSO COMPUTACIONAL PARA REALIZAÇÃO DE PESQUISAS**

As duas últimas questões do formulário virtual diziam respeito ao conceito de Computação em Nuvem. 54 % dos entrevistados conhecem e utilizam tecnologias baseadas no conceito referido, dentre estes, 57% relataram utilizar o *DropBox*, enquanto os usuários das ferramentas *Google Drive* e *Microsoft Skydrive* representaram 38% e 11%, respectivamente (Figura 12).

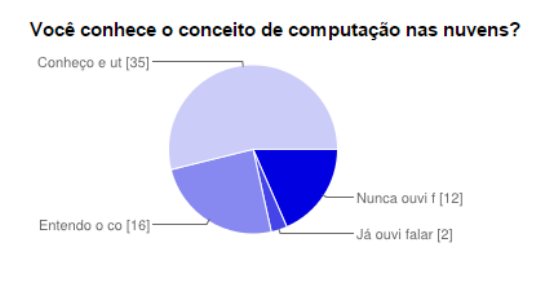

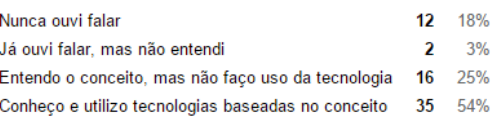

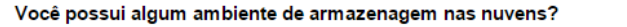

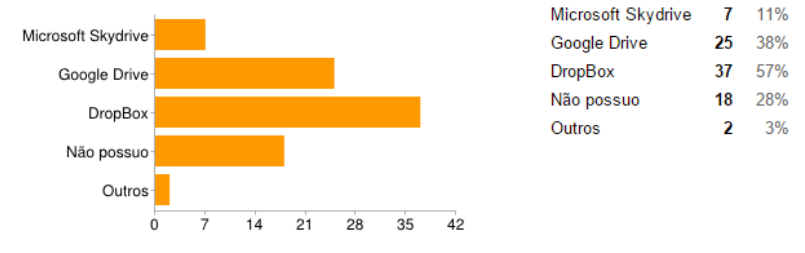

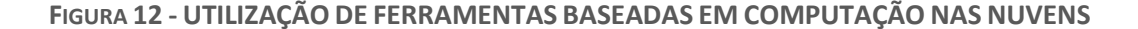

A imersão na pesquisa por parte dos autores do presente estudo é revertida para o desenvolvimento de tecnologia prática voltada ao mercado de trabalho.

Assim, os padrões e práticas identificadas na etapa de levantamento e análise de requisitos, além de auxiliar na compreensão do universo de sujeitos estudados, permitem a assimilação de oportunidades de melhoria por parte dos professore e serviram de matéria prima para a base de dados inicial do software EducaTICs.

# <span id="page-32-0"></span>**3. EducaTICs: PROCESSO DE DESENVOLVIMENTO DE UM SISTEMA ONLINE PARA EDUCAÇÃO BÁSICA**

A construção do sistema EducaTICs, como um todo, consistiu de duas etapas: a etapa de levantamento e análise de requisitos, descrita no capítulo anterior, e a etapa de desenvolvimento do sistema em si.

A etapa de desenvolvimento do sistema consistiu em 3 sub etapas: a criação da base de dados, ou seja, transferência das informações separadas e organizadas na fase anterior para o computador utilizando o SQL Server (sub etapa A); a criação da interface gráfica, ou melhor, do software responsável por trazer as informações contidas na base de dados de maneira simples e interativa ao usuário final, utilizando o Visual C# (sub etapa B); e a integração da base de dados com a interface gráfica (sub etapa C).

### <span id="page-32-1"></span>**3.1.FERRAMENTAS CASE**

Para o desenvolvimento de um sistema do porte do EducaTICs se faz necessário a utilização de ferramentas especializadas capazes de automatizar a programação de códigos fonte e conexões com banco de dados. Tais ferramentas são denominadas CASE.

> Ferramentas CASE (do inglês *Computer-Aided Software Engineering*) é uma classificação que abrange todas ferramentas baseadas em computadores que auxiliam atividades de engenharia de software, desde análise de requisitos e modelagem até programação e testes. Podem ser consideradas como ferramentas automatizadas que tem como objetivo auxiliar o desenvolvedor de sistemas em uma ou várias etapas do ciclo de desenvolvimento de software (RÊGO, 2013, p.54).

O sistema EducaTICs foi desenvolvido com o auxílio das ferramentas CASE *SQL Server Express Edition®, Visual C# Express Edition®, e Microsoft Office Access 2003*, todos da Microsoft Corporation.

O *SQL Server Express Edition* é um gerenciador de banco de dados robusto usado por sistemas corporativos dos mais diversos portes (DELANEY, 2006). Esta ferramenta consiste em gerenciar e armazenar dados em tabelas. *SQL Server* foi escolhido por apresentar uma enorme capacidade de armazenamento e por prover recursos capazes de manter a segurança e integridade dos registros.

Assim como o *SQL Server,* o *Microsoft Office Access 2003* é um sistema gerenciador de banco de dados capaz de armazenar informações em tabelas. A diferença entre ambos é que o Access, por ter uma capacidade menor de armazenamento, é mais comumente aplicado em sistemas de menor porte (ROMAN, 2002). Esta ferramenta faz parte do pacote Office da Microsoft.

O *Microsoft Visual C# Express Edition* é um compilador e um ambiente de desenvolvimento integrado utilizado para o desenvolvimento de softwares. É amplamente utilizado no desenvolvimento de aplicações e compatível com os gerenciadores de banco de dados mais conhecidos do mercado, especialmente o *SQL Server* (KIELY, 2005).

### <span id="page-33-0"></span>**3.2.BASE DE DADOS**

Uma base de dados é uma coleção de dados inter-relacionados, representando informações sobre um domínio específico. Os dados são organizados em tabelas que podem ser, ou não, relacionadas entre elas (JÚNIOR, 2004).

Na sub etapa A, foi criada uma base de dados contendo quatro tabelas principais: tabela "ferramentas", tabela "conceitos", tabela "categorias" e tabela "usuários". As tabelas são objetos criados para armazenar os dados fisicamente. Os dados são armazenados em **linhas** (registros) e **colunas** (campos) (JÚNIOR, 2004).

As tabelas que compreendem a base de dados do EducaTICs foram projetadas utilizando os padrões da 1ª Forma Normal do conceito de Normalização estabelecido por Codd (1972), que prega que todos os atributos, ou colunas, de uma tabela devem ser atômicos (indivisíveis), ou seja, não são permitidos atributos multivalorados, atributos compostos ou atributos multivalorados compostos.

Para a tabela "ferramentas" foram definidos quatro campos: título, sinopse, imagem e vídeo.

Já para a tabela "conceitos" foram definidos apenas três campos, são eles: título, imagem e descrição.

A tabela usuário é composta pelos campos nome, senha e e-mail.

O conjunto de todas as tabelas criadas constitui a base de dados "EducaTICs.mdf". A extensão ".mdf" indica que a base de dados em questão fora criada pelo sistema gerenciador de banco de dados *SQL Server*.

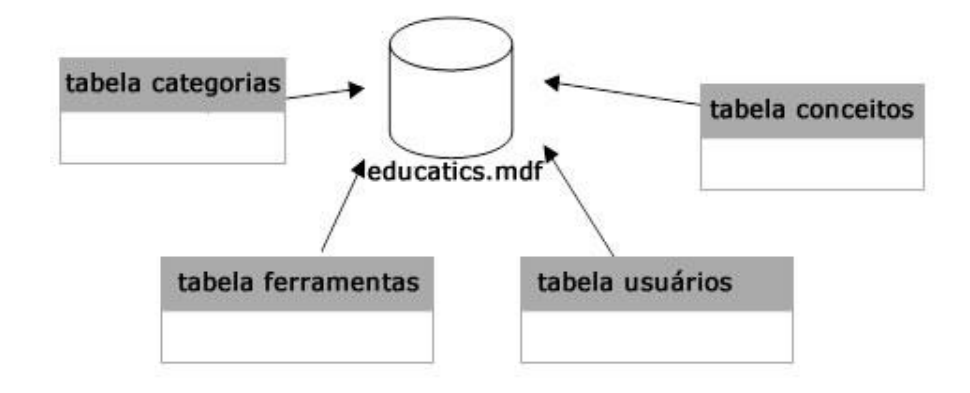

**FIGURA 13 - DIAGRAMA REPRESENTANDO AS TABELAS DA BASE DE DADOS EDUCATICS.MDF**

A construção da interface gráfica do EducaTICs, sub-etapa B, foi inspirada no *design* dos sistemas operacionais da família *Windows*, por apresentar um ambiente familiar, onde "janelas" e "barras de ferramentas" são mostrados ao usuário final, facilitando, assim, a integração deste com o sistema.

De acordo com Kiely (2005), o *SQL Server Express Edition* oferece uma grande integração com o *Microsoft Visual C# Express Edition* por fornecer a desenvolvedores que estão construindo aplicativos orientados a dados uma maior integração com a plataforma, permitindo desenvolvimentos mais produtivos e colaboráveis de soluções relevantes. Sendo assim, o *Visual C#* foi utilizado tanto na criação da interface gráfica como na integração desta com a base de dados criada, sub etapa C.

A integração da interface gráfica à base de dados, ou seja, o acabamento do sistema, foi projetado seguindo o modelo MVC (*Model View Controller*) ou Modelo-Visão-Controlador. O MVC é um padrão de arquitetura de aplicações que visa separar a lógica da aplicação (Modelo), da interface do usuário (Visão) e do fluxo da aplicação (Controlador) em camadas (FURLAN, 1998).

A camada Modelo, no sistema EducaTICs, contém a base de dados "EducaTICs.mdf" criado anteriormente no *SQL Server*. Já a camada Controlador apresenta os algoritmos, criados em linguagem de programação C#, que descrevem as rotinas necessárias para levar as informações que trafegam entre base de dados e interface gráfica. Tais rotinas serão responsáveis por receber um comando dado pelo usuário final no ambiente proporcionado pela interface gráfica, um clique do mouse em um botão de busca, por exemplo, e levá-lo a base de dados para que este processe e disponibilize a informação desejada ao ambiente da interface gráfica, que é a camada de Visão do sistema.

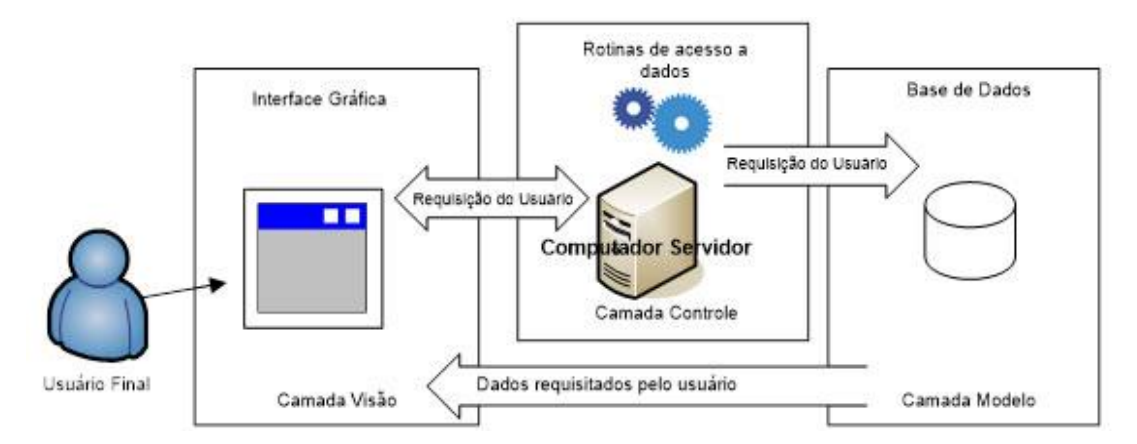

**FIGURA 14 - MODELO MVC SEGUNDO FURLAN (1998) APLICADO AO SISTEMA EDUCATICS**

O MVC permite que se separe o modelo de dados das várias formas que o dado possa ser acessado e manipulado. Um sistema MVC, como especificado anteriormente, é dividido em um modelo de dados, um conjunto de visões e um conjunto de controladores. Desacoplar as visões do processo de requisição torna mais fácil criar novas visões para novos formatos. Sendo assim, o EducaTICs, por adequarse a essa arquitetura, possui a característica de um sistema independente de plataforma, ou seja, é possível que usuários de diferentes pontos tenham acesso à mesma base de dados, bastando, apenas, que sejam criadas novas interfaces gráficas, e não outra base de dados e outra sequência de algoritmos. Isso significa que seria totalmente possível a criação de uma interface especial para dispositivos móveis (*tablets e smartphones*), por exemplo, sem que haja retrabalho da parte lógica do sistema.

### <span id="page-36-0"></span>**3.3.IMPLEMENTAÇÃO DO SISTEMA**

O sistema, depois de concluído, foi hospedado na infraestrutura de servidores *online* disponibilizados pela empresa *Kinghost*.

O modelo MVC, aplicado na arquitetura do sistema, facilitou a implementação deste na rede mundial de computadores, sendo necessário apenas que o usuário tenha um dispositivo capaz de se comunicar via internet, como computador, *notebook*, *smartphones* e *tablets*, por exemplo.

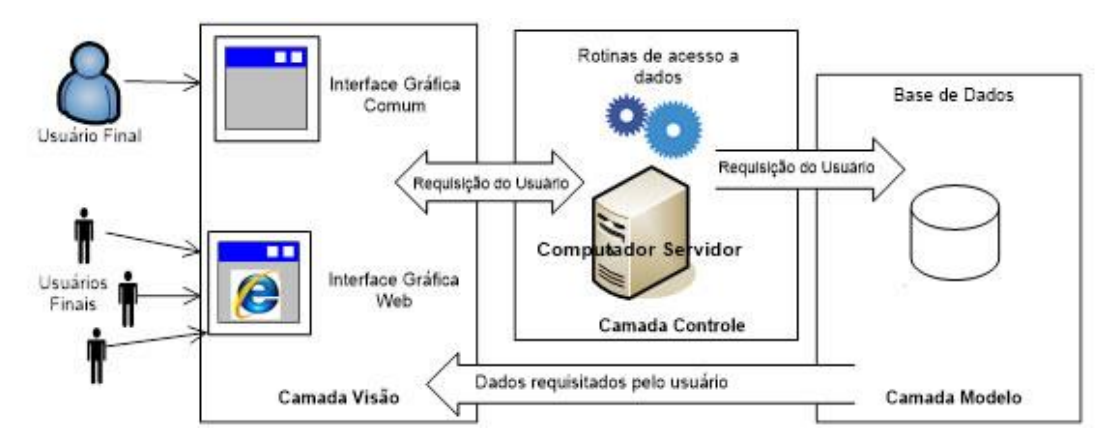

**FIGURA 15 - MODELAGEM MVC EDUCATICS QUE POSSIBILITA ACESSO VIA INÚMEROS DISPOSITIVOS**

O modelo MVC também atribui ao software desenvolvido baseado em sua arquitetura a possibilidade de modularização. Isso significa que o sistema pode ser desenvolvido em módulos, ou versões, sem que haja perca de performance no produto final ou inviabilidade de produção. Isso se dá pelo fato da organização e separação em camadas.

Uma das vantagens de se desenvolver em módulos, ou versões, é que o software pode estar sempre evoluindo, ou seja, recebendo novas funcionalidades ou atualizações baseadas nas tecnologias emergentes. Assim, o sistema diminui a possibilidade de se tornar desatualizado e, consequentemente, ocioso.

## <span id="page-37-0"></span>**3.4.UTILIZAÇÃO DO SISTEMA**

O sistema EducaTICs, por ser um software *online*, deve ser acessado via navegador com acesso à Internet. O endereço do site de apresentação da ferramenta é o www.educatics.com.br.

O site é responsivo, ou seja, pode ser acessado perfeitamente por qualquer dispositivo (smartphone, notebook, PC, Mac, etc) que esteja ligado à rede (Figura 16).

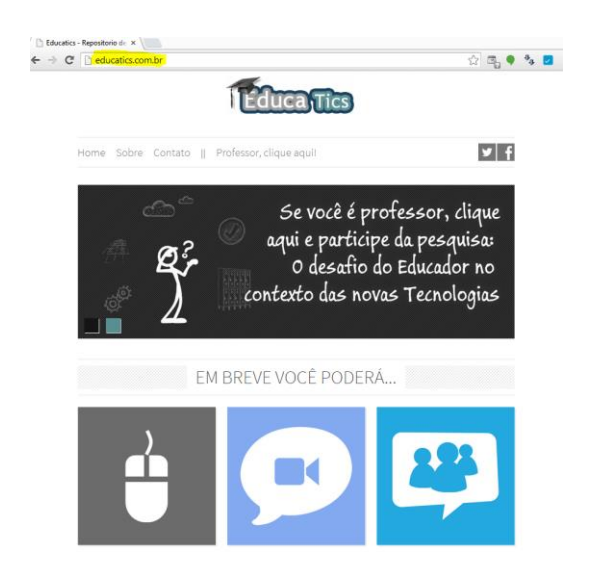

**FIGURA 16 - SITE DE APRESENTAÇÃO DA FERRAMENTA**

Para ter acesso às aplicações do sistema o usuário deverá cadastrar-se na base de dados do mesmo. Esse cadastro pode ser realizado de maneira simples e intuitiva, uma vez que exige do interessado apenas alguns dados básicos de acesso, como nome, e-mail e senha (Figura 17).

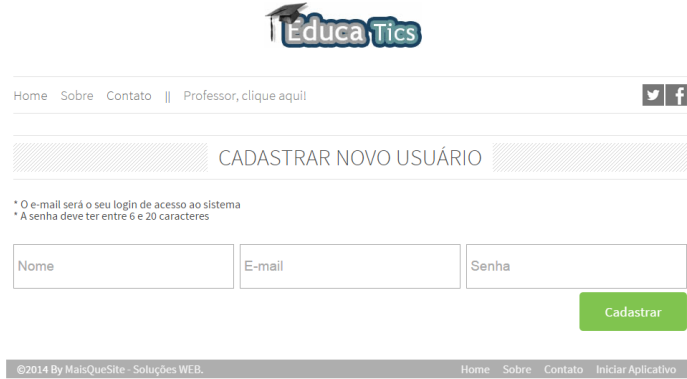

**FIGURA 17 - TELA DE CADASTRO DE USUÁRIO DO SISTEMA**

Assim que o usuário tem o seu registro efetivado ele estará apto a usufruir das funções do EducaTICs a qualquer momento, sem qualquer tipo de restrição quanto ao tempo ou número de acessos. Sempre que o fizer, utilizando as credenciais de ingresso, e-mail e senha, será redirecionado para a tela inicial do software (Figura 18). A tela inicial do EducaTICs é um conjunto de atalhos e informações básicas onde o utilizador sempre poderá encontrar de forma rápida as principais funcionalidades do sistema.

Os três botões que podem ser vistos em destaque na tela inicial representam as três maneiras pelas quais o usuário poderá explorar inicialmente a base de dados do sistema.

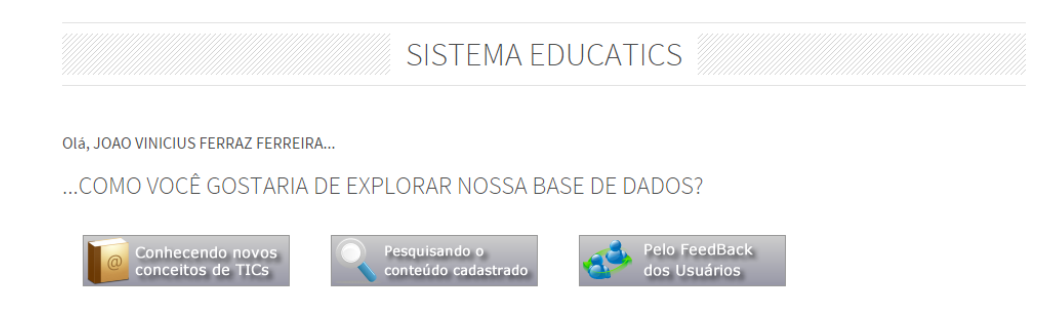

**FIGURA 18 - TELA PRINCIPAL DO SISTEMA**

Clicando em "Conhecendo novos conceitos de TICs", o usuário dispara um comando à aplicação que o redireciona para uma tela contendo uma lista com vários conceitos de Tecnologia da Informação e Comunicação e suas definições. A partir deste ponto o internauta poderá, não só assimilar essas informações, como, também,

relacioná-las com os mais diversos aplicativos desenvolvidos sob a arquitetura daquele conceito. Ao selecionar um entre os conceitos listados, automaticamente serão correlacionados todos os softwares da base de dados que seguem o seu princípio. Na implementação de tal utilidade considerou-se o processo de aprendizagem significativa, uma vez que o usuário do sistema poderá fazer referência entre os conceitos que já conhece com os produtos de software disponíveis no mercado.

> O conceito básico da teoria de Ausubel é o de aprendizagem significativa. A aprendizagem é dita significativa quando uma nova informação (conceito, ideia, proposição) adquire significados para o aprendiz através de uma espécie de ancoragem em aspectos relevantes da estrutura cognitiva preexistente do indivíduo, isto é, em conceitos, ideias, proposições já existentes em sua estrutura de conhecimentos (ou de significados) com determinado grau de clareza, estabilidade e diferenciação (MOREIRA, 2006, p.36).

O segundo botão da tela inicial, "Pesquisando o conteúdo cadastrado", inicia um processo de exploração direta na base de dados do sistema. Assim, o usuário será redirecionado para uma página contendo um formulário de pesquisa detalhado. Nessa opção o usuário poderá criar parâmetros de busca que satisfaçam sua necessidade, como exibir somente aplicativos da base de dados do sistema que pertençam a categoria de editor de textos, por exemplo.

Já o terceiro botão, "Pelo *Feedback* dos Usuários", leva o utilizador do EducaTICs para uma listagem de pareceres emitidos pelos próprios usuários. Essa aplicação faz uso dos princípios de interação e compartilhamento, tão difundidos no cenário tecnológico atual. Para Zeferino et al. (2007), a habilidade de dar e receber *feedback* melhora os resultados da aprendizagem, uma vez que fornece a base para a aprendizagem auto direcionada e para a reflexão crítica. Diante dessa característica, a consulta através do *feedback* dos usuários permite que outros saibam para qual finalidade e como um determinado aplicativo disponível no mercado ajuda um indivíduo em determinada situação. Por exemplo, um professor pode relatar que obteve sucesso ao utilizar o software *Evernote* para gerenciamento e organização de seu conteúdo programático.

O software EducaTICs possui uma funcionalidade exclusiva para o administrador. Tal funcionalidade, denominada Conteúdo Avançado, habilita ao responsável a configuração dos requisitos técnicos essenciais para o funcionamento do sistema. Para o usuário com permissão é concedido o poder de gerenciar os conceitos contidos na base de dados, gerenciar as categorias as quais os aplicativos serão associados e gerenciar os usuários cadastrados (Figura 19).

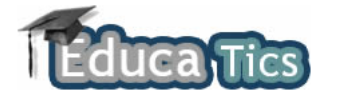

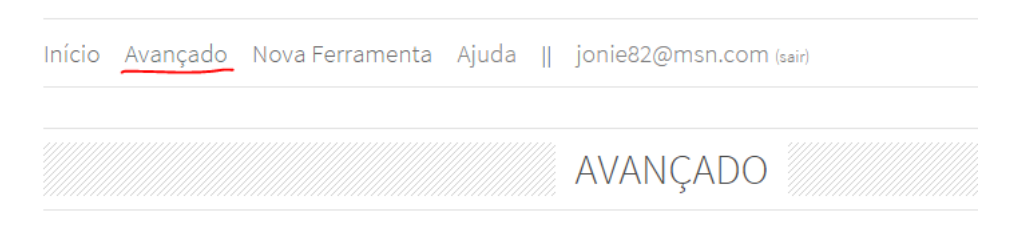

Olá JOAO VINICIUS FERRAZ FERREIRA, selecione uma opção abaixo:

Gerenciar Conceitos - Cadastrar e/ou editar os conceitos de TICs que serão associadas as ferramentas Gerenciar Categorias - Cadastrar e/ou editar os categorias nas quais as ferramentas serão enquadradas Gerenciar Usuários - Gerenciar os usuários cadastrados no sistema

**FIGURA 19 - CONFIGURAÇÕES AVANÇADAS DO SISTEMA**

Ao usuário comum, além da possibilidade de realizar consultas, também é concedida a permissão de incluir aplicativos, ou ferramentas, na base de dados do EducaTICs (Figura 20). O sistema mantém um histórico de todas as ferramentas que um determinado usuário acrescentou ao banco de dados e lhe permite alterar um parecer anteriormente editado.

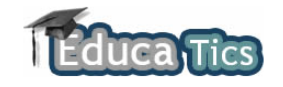

Início Avançado Nova Ferramenta Ajuda || jonie82@msn.com (sair)

### **GERENCIAR MINHAS FERRAMENTAS**

Para alterar ou excluir um registro cadastrado anteriormente basta selecioná-lo na tabela abaixo e clicar no botão correspondente.

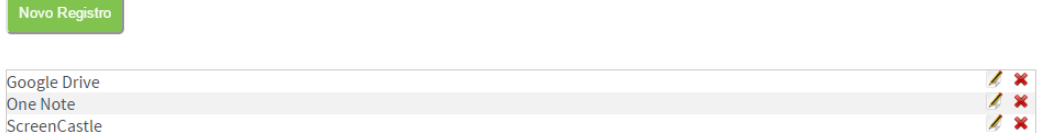

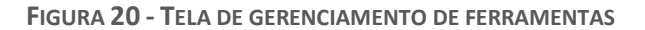

Para cadastro de uma nova ferramenta computacional na base de dados do EducaTICs basta ao utilizador clicar no botão "Novo Registro". A partir daí, o sistema apresentará a tela contendo o formulário de cadastro de ferramenta e todos os seus atributos (Figura 21).

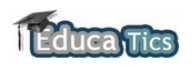

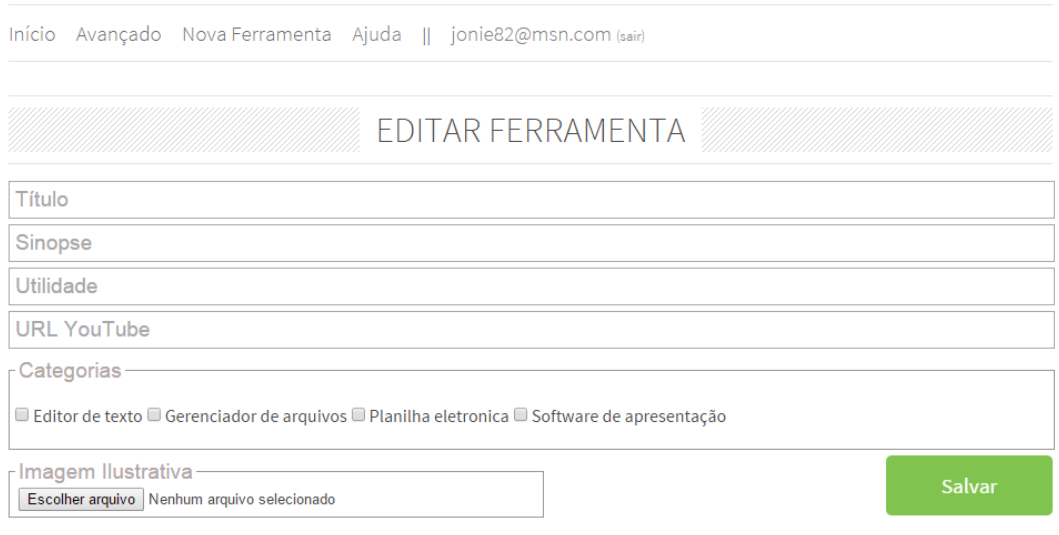

**FIGURA 21 - FORMULÁRIO DE CADASTRO DE FERRAMENTA**

Os atributos (campos do formulário) foram estabelecidos visando compreender o máximo de informação relevante sobre uma ferramenta com o mínimo de esforço por parte do usuário no entendimento do mesmo.

A Sinopse armazena informações básicas e relevantes a respeito da ferramenta em questão. O usuário é instruído a ser o mais abstrato, claro e objetivo possível ao preencher esse campo, uma vez que não é o intuito do EducaTICs discutir especificações técnicas e sim a viabilidade da ferramenta no âmbito educacional.

No campo Utilidade o usuário que está cadastrando a ferramenta é instruído a relatar como ela o ajuda no seu desempenho pedagógico. Essas instruções dadas pelo sistema para preenchimento dos campos estão disponíveis no botão de ajuda e traz, inclusive, exemplos para evitar dúvidas durante o procedimento.

A URL do *YouTube* deverá ser preenchido caso exista algum vídeo tutorial disponível no famoso site de compartilhamento de mídias. O *YouTube* foi escolhido por conter uma fácil estratégia de compartilhamento de conteúdo e, o mais importante, aceito pela maioria dos dispositivos que poderão estar acessando o EducaTICs. Isso significa que, ao informar um vídeo tutorial no momento do cadastro, o mesmo será exibido para o usuário que estiver consultando essa ferramenta, não importando o meio pelo qual o mesmo esteja acessando.

O responsável pelo cadastro de uma ferramenta também deverá informar em qual, ou quais, categoria ela se inclui. Essa marcação é extremamente relevante para o momento da pesquisa. Afinal, um dos parâmetros de busca de ferramentas no repositório EducaTICs mais eficazes é justamente a categoria.

### <span id="page-42-0"></span>**3.5.VERSÃO 2.0: PERSPECTIVAS FUTURAS**

De acordo com o exposto anteriormente, o EducaTICs foi desenvolvido sob a arquitetura de sistemas MVC. Sendo assim, o software possui a vantagem de facilitar a evolução por meio de construções e inclusão e atualização, novas versões.

No contexto da engenharia de software, segundo Pressman (2006), não é possível certificar-se de que um sistema, ao ser implementado pela primeira vez,

atenderá todas as necessidades dos usuários finais do mesmo. Afinal, o progresso das TICs é constante, interminável e imensurável. Novas necessidades surgirão a cada dia e novas versões de um software específico deverão contemplar os novos requisitos.

Sendo assim, o sistema EducaTICs, após os primeiros acessos, sugere a implementação de funcionalidades que venham atender as seguintes características:

#### **3.5.1. Segurança**

<span id="page-43-0"></span>A segurança da informação, em se tratando de softwares, é regida por quatro princípios básicos: disponibilidade, integridade, confidencialidade e autenticidade (SÊMOLA, 2003). O sistema EducaTICs, em sua programação, é composto por artefatos que garantem a implementação de cada um dos princípios:

| Princípio         | <b>Conceito Geral</b>       | <b>Característica do EducaTICs</b>    |  |  |  |
|-------------------|-----------------------------|---------------------------------------|--|--|--|
| Disponibilidade   | Garante que a informação    | A disponibilidade do                  |  |  |  |
|                   | esteja disponível no        | EducaTICs é garantida pela            |  |  |  |
|                   | momento em que é            | empresa de hospedagem                 |  |  |  |
|                   | requisitada pelo usuário.   | ( <i>Kinghost</i> ). Esta promete uma |  |  |  |
|                   |                             | disponibilidade de 98,5% de           |  |  |  |
|                   |                             | acordo com o contrato firmado.        |  |  |  |
| Integridade       | Garante que a informação    | Toda entrada de informação no         |  |  |  |
|                   | trocada entre servidor e    | sistema passa por uma                 |  |  |  |
|                   | cliente não tenha sido      | detecção de código malicioso.         |  |  |  |
|                   | alterada maliciosamente por | Isso garante, em parte, uma das       |  |  |  |
|                   | terceiros.                  | maiores técnicas de invasão de        |  |  |  |
|                   |                             | sistemas, o SQL Injection.            |  |  |  |
| Confidencialidade | Garante que a informação    | O login e senha de acesso do          |  |  |  |
|                   | somente seja acessada pela  | EducaTICs permite que apenas          |  |  |  |
|                   | pessoa autorizada           | o detentor das credenciais            |  |  |  |
|                   |                             | acesse seu perfil dentro do           |  |  |  |
|                   |                             | sistema                               |  |  |  |

**TABELA 1 - SEGURANÇA DA INFORMAÇÃO APLICADA NO EDUCATICS**

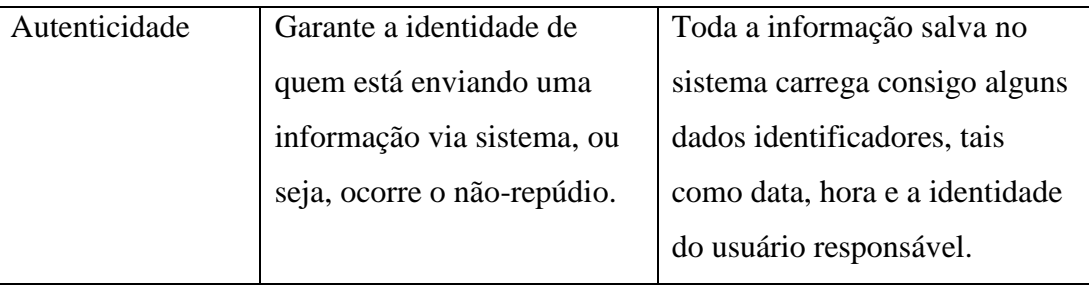

Mesmo com todas as implementações descritas na tabela 1, referentes à segurança da informação no sistema EducaTICs, o mesmo não pode ser considerado um sistema de segurança elevada. Isso porque o nível de segurança a ser implementado está diretamente ligado ao valor da informação a ser protegida.

Nessa primeira versão do software EducaTICs foram consideradas regras de segurança de nível intermediário, tendo em vista que se trata de uma aplicação que não trabalha com dados confidenciais ou de valor monetário.

Entretanto, é possível implementar algumas melhorias numa versão adiante, como o uso do padrão SSL (*Secure Socket Layer*) por exemplo. Esse padrão, criado pela empresa Netscape em 1994, estabelece um canal criptografado entre o servidor web (onde está hospedado o EducaTICs) e o usuário final. Essa técnica está diretamente ligada ao fortalecimento da integridade, confidencialidade e autenticidade.

## <span id="page-45-0"></span>**4. RESULTADOS E DISCUSSÃO**

A avaliação de um software encontra requisitos técnicos na engenharia de software, mais especificamente na engenharia de testes. Dentre as várias técnicas de avaliação, a mais difundida é a avaliação de usabilidade. Para Abreu (2010), a usabilidade é alcançada quando um produto ou serviço é realmente utilizável, isto é, o indivíduo pode fazer o que ele quer da forma como ele espera ser capaz de fazê-lo, sem entraves, hesitação ou perguntas. O que faz algo usável é a ausência de frustração em usá-lo, ser agradável, de forma que o usuário fique satisfeito ao usá-lo (RUBIN & CHISNELL, 2008).

De acordo com Nielsen (1990), a usabilidade pedagógica é definida como um sub conceito de utilidade, enquanto que a usabilidade técnica é um subconceito de usabilidade (Figura 22). O mesmo autor considera a tal usabilidade pedagógica associada aos critérios e recomendações de usabilidade com a finalidade de satisfazer as necessidades dos estudantes para a realização de tarefas propostas através de componentes da interface do material de aprendizagem.

Já a usabilidade técnica, segundo Nokelainen (2006), deve proporcionar facilidade na aprendizagem do uso das principais funções da aplicação e que as mesmas sejam eficientes e convenientes em seu uso. A usabilidade pedagógica tem o dever de projetar um material de aprendizagem cujas funções facilitam a aprendizagem deste material e sua distribuição.

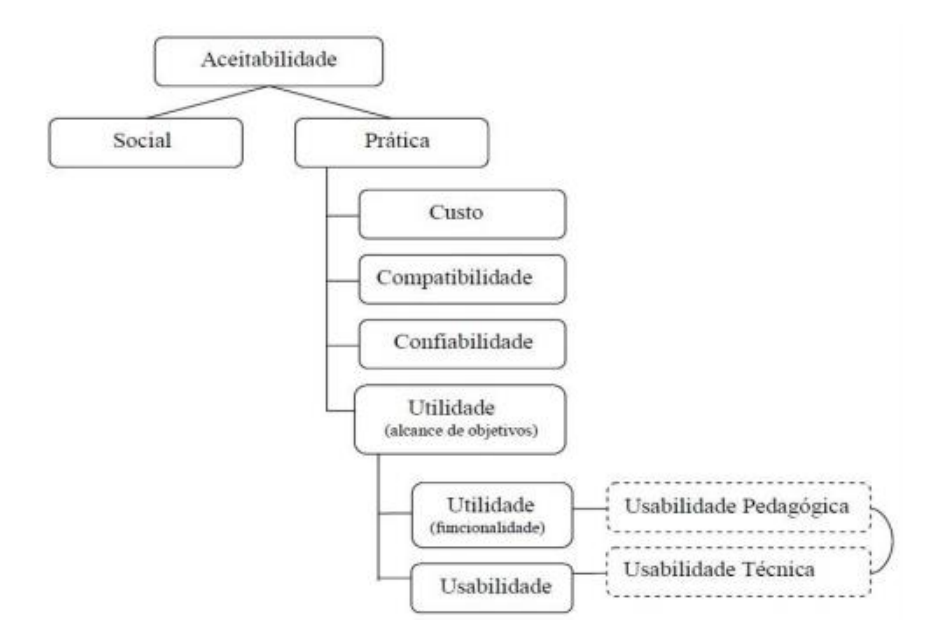

**FIGURA 22 - CONCEITO DE USABILIDADE TÉCNICA E PEDAGÓGICA**

Para a avaliação do EducaTICs foi utilizado como base o questionário disponibilizado pelo Sistema Avaliador de Usabilidade em Softwares Pedagógicos – SAUSP. Esse software, que é resultado de um trabalho desenvolvido no Centro de Ciências Tecnológicas da Universidade Estadual do Ceará, objetiva auxiliar professores na avaliação dos softwares educacionais a serem utilizados como ferramenta de apoio a sua atividade pedagógica. Destina-se a oferecer um mecanismo a professores de laboratórios de informática que necessitem mensurar a qualidade de uso de materiais de aprendizagem, levando em consideração os fatores pedagógicos e técnicos da usabilidade. A ferramenta utiliza-se de um questionário de satisfação do usuário para avaliar a usabilidade geral, a usabilidade pedagógica e a usabilidade voltada à web.

O questionário de avaliação do SAUSP baseou-se nos princípios extraídos dos trabalhos de três autores: o questionário de satisfação de Nokelainen, publicado em 2006, o questionário de usabilidade técnica e pedagógica de Ssemugabi, produzido no mesmo ano, e o questionário de Reitz, publicado em 2009 com intuito de avaliar a usabilidade em caráter geral.

Não sendo o EducaTICs um software produzido especificamente para um único segmento educacional, o questionário de avaliação do SAUSP não foi aplicado na íntegra, porém, houve a necessidade de adaptação do mesmo para atender as especificações do cenário do presente estudo.

Utilizando o mesmo recurso do diagnóstico inicial (formulário online do Google Drive), o formulário de avaliação do EducaTICs foi disponibilizado para os usuários do sistema dentro da própria plataforma. Assim, somente aqueles que fizeram uso das funcionalidades da aplicação puderam participar.

Através de uma escala foi medida a satisfação do usuário com a interface da aplicação e a sua eficiência pedagógica. As respostas estão dispostas em uma escala Lickert com pontuação de 1 a 5, representando, respectivamente, Concordo Totalmente e Discordo Totalmente. (Figura 23)

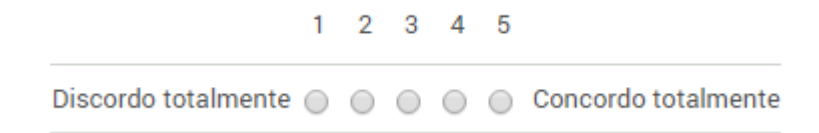

**FIGURA 23 - RESPOSTA DO QUESTIONÁRIO EM ESCALA LICKERT**

Foram computadas 22 respostas para o questionário de avaliação do sistema EducaTICs num período de três meses de apuração.

Das 17 questões presentes no formulário eletrônico, 16 apontaram que os usuários avaliaram a aplicação de forma positiva, tendo em vista que foram assinalados os valores 4 e 5 da escala Lickert em aproximadamente 81% das vezes.

Destacam-se, dentre as 16, duas questões altamente relevantes para o propósito do EducaTICs: "Esse material pode ser entendido e usado por qualquer pessoa, com pouca ou muita experiência no uso de computadores?" e "Foi fácil aprender a usá-lo? Você não precisou ficar pedindo muito ajuda até entender como o sistema funciona?".

Para a primeira questão foi registrada que 41% dos usuários entrevistados assinalaram score 4, enquanto 32% assinalaram score 5 (Figura 24). Essa análise por parte dos entrevistados demonstra que o EducaTICs conseguiu atender os requisitos necessários para se tornar uma ferramenta intuitiva e de fácil utilização.

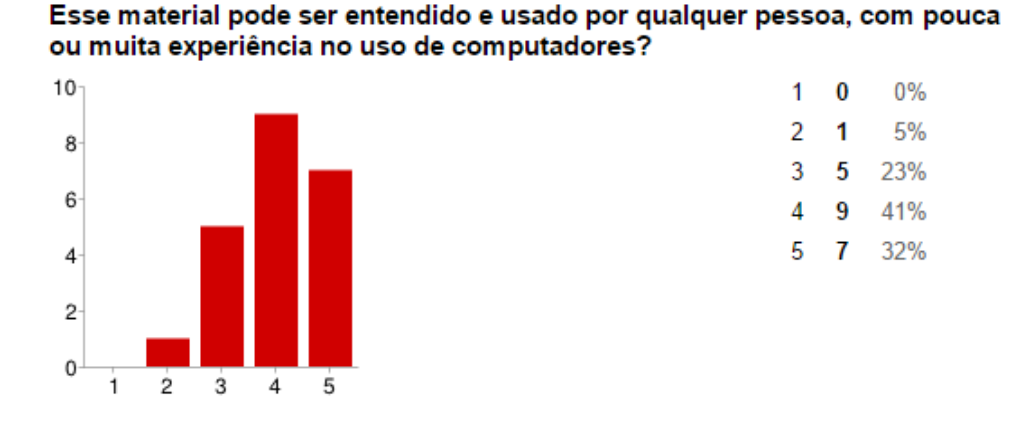

**FIGURA 24 - AVALIAÇÃO QUANTO AO ENTENDIMENTO E USABILIDADE DO MATERIAL**

Já na segunda pergunta destacada, 41% dos entrevistados indicaram score 5. A mesma quantidade foi relatada para o score 4 (Figura 25).

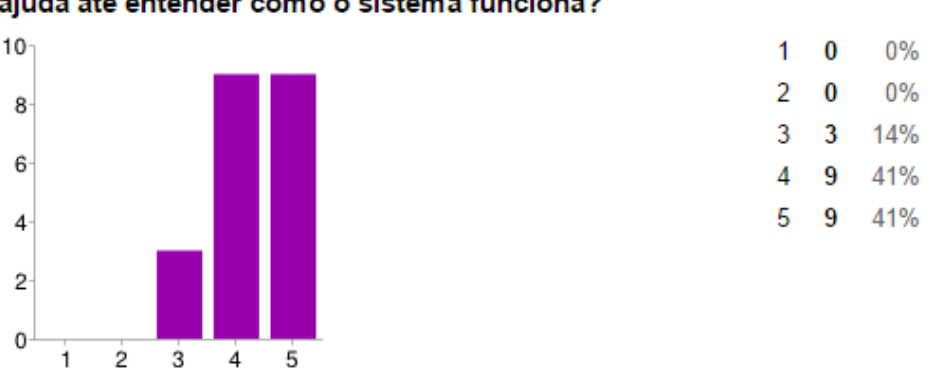

Foi fácil aprender a usá-lo? Você não precisou ficar pedindo muito ajuda até entender como o sistema funciona?

**FIGURA 25 - AVALIAÇÃO QUANTO À FACILIDADE DE UTILIZAÇÃO DO SISTEMA**

A facilidade em aprender a utilizar o EducaTICs pode estar relacionada à simplicidade do mesmo. Desde o cadastro do usuário até as pesquisas detalhadas, o sistema faz uso de linguagem comum e apresenta poucos *links* (caminhos) que levam o usuário às funcionalidades que necessita.

A décima sétima questão "Este material diz para você quais são os conteúdos protegidos por direitos autorais e aqueles que não são?", no entanto, não atingiu o mesmo patamar de avaliação das dezesseis primeiras. 36% dos que responderam indicaram 2 na escala Lickert, seguido por 32% indicando 3 da mesma escala (Figura 26).

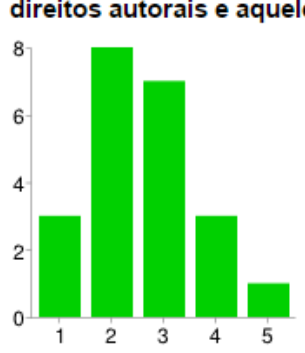

Este material diz para você quais são os conteúdos protegidos por direitos autorais e aqueles que não são?

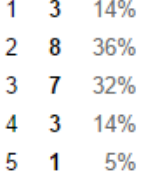

**FIGURA 26 - AVALIAÇÃO QUANTO A DEMONSTRAÇÃO DE CONTEÚDO PROTEGIDO POR DIREITO AUTORAL**

Diante desse *feedback* dos avaliadores iniciais do EducaTICs observou-se a necessidade de restruturação de armazenamento e disponibilização do conteúdo da aplicação, que, na sua concepção original não considerou a temática do direito autoral. Isso se deu pelo fato de que em sua base de dados, projetada para armazenar informações de ferramentas computacionais, somente iriam incluir opções gratuitas.

Para o aperfeiçoamento do EducaTICs diante dessa possível vulnerabilidade houve a inclusão de um novo atributo obrigatório (tipo de licença) para cada ferramenta computacional armazenada na base de dados do sistema. Diante desse novo contexto, ao se cadastrar uma nova ferramenta no sistema, o usuário deverá informar qual o tipo de licença da mesma. Essa informação deverá ser adquirida junto ao fabricante do software em questão.

### <span id="page-50-0"></span>**4.1.CONSIDERAÇÕES FINAIS**

Os resultados das avaliações do software EducaTICs, bem como a aprovação deste pelos sujeitos da pesquisa (usuários finais) demonstram que o uso da informática como instrumento de apoio às ciências, seja na área da pesquisa ou da educação, é bem visto pela comunidade científica e educacional. Aliando a esta conclusão o fato de que os sistemas existentes em qualquer área do conhecimento tendem a se tornar informatizados, pode-se afirmar que a interação com a informática representa um fator importantíssimo para o desenvolvimento científico e educacional das áreas abrangidas pelas Ciências Naturais.

Tanto a visão otimista de que a informática pode resolver todos os problemas e desafios das ciências e/ou da educação, quanto a visão pessimista de que os computadores tomarão o lugar do trabalhador humano estão equivocadas. A informática nada mais é do que um poderoso instrumento que pode auxiliar, e muito, qualquer pessoa em quase todas as áreas do conhecimento, desde que este saiba como tirar proveito de tal tecnologia.

# <span id="page-51-0"></span>**5. REFERÊNCIAS BIBLIOGRÁFICAS**

ALMEIDA, J. M. F. **A gênese da máquina da Sociedade da Informação: Baby Machine, o protótipo dos atuais computadores**. In: Congresso Luso-Brasileiro de Ciência e da Técnica. 1., 2000, Guimarães. Resumos... Guimarães. Portugal: U. Évora & U. Aveiro, 2000. 543 p. p. 301.

ARMBRUST, M. et al. **Above the clouds: A berkeley view of cloud computing**. Technical report, EECS Department, University of California, Berkeley, 2009.

BEHAR, P. A. **Modelos pedagógicos em educação a distância**. Porto Alegre: Artmed, 2009.

BONKO, E. K. **Como o aplicativo "CALC" pode auxiliar no aprendizado da estatística?** 2008. 25 f. Dissertação (Programa de Desenvolvimento Educacional) - Secretaria De Estado da Educação. Irati, PR, 2008.

CODD, E. F. **Relational Completeness of Data Base Sublanguages, in Data Base Systems**. Englewood Cliffs, N.J.: Prentice Hall, 1972.

COUTINHO, C. P.; BOTTENTUIT JUNIOR, J. B. **Blog e Wiki: Os Futuros Professores e as Ferramentas da Web 2.0**. In MARCELINO, Maria José ; SILVA, Maria João, org. – "SIIE'2007 : actas do Simpósio Internacional de Informática Educativa, 9, Porto, Portugal, 2007" [CD-ROM]. [Porto : ESE-IPP, 2007]. ISBN 978-972-8969-04-2. p. 199-204.

CUNHA, N. **Brinquedo, desafio e descoberta***.* Rio de Janeiro: FAE, 1988.

DAVIS, Anne. Ways to use weblogs in education. eSchool News, 2004. Disponível em <http://www.eschoolnews.com/eti/archives/2004/10/000190.php>, acessado em

20/05/2014.

DELANEY, K. **Inside Microsoft® SQL Server™ 2005: The Storage Engine.**  Washington: Microsoft Press, 2007.

DUARTE, R. **Pesquisa qualitativa: reflexões sobre o trabalho de campo**. São Paulo: Cad. Pesquisa n. 115, p. 139-154, 2002.

DUBENA, C. **Mídias sociais para fins profissionais.** Disponível em: <http://blog.marketup.com/2014/03/25/mais-da-metade-dos-usuarios-de-redessociais-utilizam-as-midias-para-fins-profissionais/>, acessado em 17/05/2014.

FIGUEIREDO C. Z.; BITTENCOURT, J. R. **Jogos Computadorizados para Aprendizagem Matemática no Ensino Fundamental: Refletindo a partir dos Interesses dos Educandos.** RS: *Novas Tecnologias na Educação* v. 3 nº 1, Maio, 2005.

FRANT, J.B. Tecnologias e Educação Matemática. **Educação Matemática em Revista** - **SBEM**, Brasília, DF, n.6, ano 5, p.19-20, nov. 1998.

FRIGOTTO, G. **A produtividade da escola improdutiva: um (re) exame das relações entre educação e estrutura econômica social e capitalista**. São Paulo: Cortez, 1989.

FURLAN, J. D. **Modelagem de objetos através da UML: The Unified Modeling Language.** São Paulo: MAKRON Books, 1998.

GOMES, R. R.; FRIEDRICH, M. A Contribuição dos jogos didáticos na aprendizagem de conteúdos de Ciências e Biologia. In: EREBIO, 1, 2001, Rio de Janeiro. **Anais...** Rio de Janeiro, 2001. 389 p. p. 92.

GOULART, L.; MORGADO, E. M. **Saúde e Tecnologia da Informação: Convergência e Mobilidade**. Bauru: UNESP, 2011.

HARB, J. N.; DURRANT, S. O.; TERRY, R. E. **Teaching through the cycle: application of learning theory to engineering education at Brigham Young University**. Provo, Utah: Brigham Young University Press, 1991.

JUNIOR, L. A. **Conceitos de banco de dados.** Disponível em <http://200.97.8.37/downloads/2791\_3126\_introducao\_banco\_dados.zip>. Acesso em 19 de nov 2013, 22:38:45.

KENSKI, V. M. **Tecnologias e ensino presencial e a distância.** 8ª ed. São Paulo: Papirus, 2010.

KIELY, D. Learn to Program in C#. **Visual Studio Magazine.** Irvine, CA. N.23, p.15-27, 2005.

KURI, N. P. **Ciclo de Aprendizagem: uma estratégia para o planejamento do ensino-aprendizagem**, 1998 81 f. Dissertação (Mestrado em Engenharia da produção) – Escola de Engenharia de São Carlos – Universidade de São Paulo, São Paulo.

LÉVY, P. **O que é o virtual?** São Paulo: Editora 34, 1996.

LOPES, J. J. **A introdução da Informática no ambiente escolar**. Clube do Professor on Line. Disponível em <www.clubedoprofessor.com.br/artigos/artigojunio.pdf>. Acesso em: 20/09/2013.

MAGINA, S. **A Teoria dos Campos Conceituais: contribuições da Psicologia para a prática docente**. Unicamp. São Paulo, 2008.

MENDONÇA, P. **O que é software educativo?** Disponível em: <http://sweducativo.blogspot.com.br/2007/10/o-que-software-educativo.html>. Acesso em 11 de outubro de 2014.

MOODLE. In: WIKIPÉDIA, a enciclopédia livre. Flórida: Wikimedia Foundation, 2014. Disponível em:

<http://pt.wikipedia.org/w/index.php?title=Moodle&oldid=40136817>. Acesso em: 14/06/2014.

MOREIRA, M.A.; MASINI, E.A.F. **Aprendizagem significativa: a teoria de David Ausubel**. 2ª ed. São Paulo: Centauro Editora, 2006.

MYERS, B. A. **Human-Computer Interaction Institute, School of Computer Science**. Pittsburgh, PA: Carnegie Mellon University, 1998.

Nielsen, J. **Usability engineering**. New Jersey: Academic Press, 1990.

NOKELAINEN, P. **An empirical assessment of pedagogical usability criteria for digital learning material with elementary school students**. Educational Technology & Society, 9 (2), 178-197, 2006.

OLIVEIRA, J.B.A.; CHADWICK, C.B. **Tecnologia Educacional: teorias da instrução**. 9ª ed. Petrópolis, RJ: Vozes, 2000.

OVERMARS, M. **Game Design In Education**. Institute of Information and Computing Sciences, Utrecht University, Holanda, 2004. Disponível em <http://archive.cs.uu.nl/pub/RUU/CS/techreps/CS-2004/2004-056.pdf>. Acesso em 10 de abr 2014, 22:43:22.

PACIEVITCH, T. Tecnologia da Informação e Comunicação. **Infoescola.** 2009. Disponível em <http://www.infoescola.com/informatica/tecnologia-da-informacao-ecomunicacao/>. Acesso em: 02/05/2014.

PRESSMAN, R. S. **Engenharia de software.** São Paulo: McGraw-Hill, 2006.

RÊGO, B. L. **Gestão e Governança de Dados: Promovendo dados como ativo de valor nas empresas.** Rio de Janeiro: Brasport, 2013.

ROMAN, S. **Access Database Design & Programming.** 3ª Edição. Washington: O'REILLY, 2002.

Rubin, J.; Chisnell, D. **Handbook of usability testing: How to plan, design, and conduct effective tests**. New York: John Wiley, 2008.

RUSCHEL, H; ZANOTTO, M. S.; MOTA W. C. **Computação em Nuvem.**  Disponível em:

<http://www.ppgia.pucpr.br/~jamhour/RSS/TCCRSS08B/Welton%20Costa%20da% 20Mota%20-%20Artigo.pdf > Acesso em: 20/10/2014

SABBATINI, R. M. E. **Ambiente de Ensino e Aprendizagem via Internet A Plataforma Moodle. Inst**. EduMed. Disponível em: <http://www.ead.edumed.org.br/file.php/1/PlataformaMoodle.pdf.> Acesso em: 28/10/2014.

SÊMOLA, M. **Gestão Da Segurança Da Informação**. Rio de Janeiro: Elsevier, 2003.

SHALLIT, J. A Very Brief History of Computer Science. **CS 134 - University of Waterloo.** Waterloo, Canadá. 1995. Disponível em <http://www.ic.unicamp.br/~stolfi/PUB/misc/misc/JeffShallitsCSHistory.html.> Acesso em: 20/09/2013.

SILVEIRA, S. R. **Estudo e Construção de uma Ferramenta de Autoria Multimídia para a Elaboração de Jogos Educativos.** Porto Alegre: PPGC/UFRGS, 1998. Dissertação de Mestrado. 98p.

SOMERVILLE, I. **Engenharia de software**. 6° ed. Tradução Maurício de Andrade. São Paulo: Ed Addison-Wesley, 2003.

SOUSA, F. R. C.; MOREIRA, L. O.; MACHADO, J. C. **Computação em Nuvem: Conceitos, Tecnologias, Aplicações e Desafios**. Disponível em:

<http://www.es.ufc.br/~flavio/files/Computacao\_Nuvem.pdf>. Acesso em: 19 out. 2014.

STETTER, M.E.; HUGHES, M. T. **Computer Assisted Instruction to Promote Comprehension in Students with Learning Disabilities**. International Journal of Special Education 26 (1), 88-100, 2011.

TAURION, C. **Cloud Computing: Computação em Nuvem: Transformando o mundo da tecnologia da informação**. Rio de Janeiro: Brasport, 2009.

VALENTE, J. A. Diferentes Usos do Computador na Educação. **In: Computadores e Conhecimento: repensando a educação**. Campinas, SP: Gráfica da UNICAMP, 1999.

VALENTE, J. A. **Computadores na Sociedade do Conhecimento**. Campinas: UNICAMP, 1999.

WANG, W. S. **O aprendizado através de jogos para computador: por uma escola mais divertida e mais eficiente,** 2005 77f. Dissertação (Mestrado em Engenharia da Computação) – Instituto de Pesquisas Tecnológicas do Estado de São Paulo, São Paulo.